# **qbittorrent-api**

*Release 2020.6.4*

**Aug 14, 2020**

### **Contents**

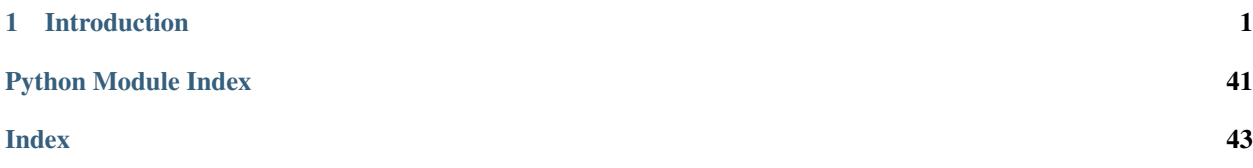

## CHAPTER 1

### Introduction

<span id="page-4-0"></span>Python client implementation for qBittorrent Web API.

Currently supports up to qBittorrent [v4.2.5](https://github.com/qbittorrent/qBittorrent/releases/tag/release-4.2.5) (Web API v2.5.1) released on April 24, 2020.

The full qBittorrent Web API documentation is available on their [wiki.](https://github.com/qbittorrent/qBittorrent/wiki/WebUI-API-(qBittorrent-4.1))

### **1.1 Features**

- The entire qBittorent Web API is implemented.
- qBittorrent version checking for an endpoint's existence/features is automatically handled.
- All Python versions are supported.
- If the authentication cookie expires, a new one is automatically requested in line with any API call.

### **1.2 Installation**

• Install via pip from [PyPI:](https://pypi.org/project/qbittorrent-api/)

– pip install qbittorrent-api

• Install specific release:

```
– pip install git+https://github.com/rmartin16/qbittorrent-api.
 git@v2020.6.4#egg=qbittorrent-api
```
• Install direct from master:

```
– pip install git+https://github.com/rmartin16/qbittorrent-api.
 git#egg=qbittorrent-api
```
- Ensure urllib3, requests, and attrdict are installed. (These are installed automatically using the methods above.)
- Enable WebUI in qBittorrent: Tools -> Preferences -> Web UI
- If the Web API will be exposed to the Internet, follow the [recommendations.](https://github.com/qbittorrent/qBittorrent/wiki/Linux-WebUI-HTTPS-with-Let)

### **1.3 Getting Started**

```
import qbittorrentapi
# instantiate a Client using the appropriate WebUI configuration
qbt_client = qbittorrentapi.Client(host='localhost:8080', username='admin', password=
˓→'adminadmin')
# the Client will automatically acquire/maintain a logged in state in line with any
˓→request.
# therefore, this is not necessary; however, you many want to test the provided login.
˓→credentials.
try:
    qbt_client.auth_log_in()
except qbittorrentapi.LoginFailed as e:
   print(e)
# display qBittorrent info
print(f'qBittorrent: {qbt_client.app.version}')
print(f'qBittorrent Web API: {qbt_client.app.web_api_version}')
for k, v in qbt_client.app.build_info.items(): print(f'(k): {v}')
# retrieve and show all torrents
for torrent in qbt_client.torrents_info():
   print(f'{torrent.hash[-6:]}: {torrent.name} ({torrent.state})')
# pause all torrents
qbt_client.torrents.pause.all()
```
### **1.4 Usage**

First, the Web API endpoints are organized in to eight namespaces.

- Authentication (auth)
- Application (app)
- Log (log)
- Sync (sync)
- Transfer (transfer)
- Torrent Management (torrents)
- RSS (rss)
- Search (search)

Second, this client has two modes of interaction with the qBittorrent Web API.

Each Web API endpoint is implemented one-to-one as a method of the instantiated client.

```
import qbittorrentapi
qbt_client = qbittorrentapi.Client(host='localhost:8080', username='admin', password=
˓→'adminadmin')
qbt_client.app_version()
qbt_client.rss_rules()
qbt_client.torrents_info()
qbt_client.torrents_resume(torrent_hashes='...')
# and so on
```
However, a more robust interface to the endpoints is available via each namespace. This is intended to provide a more seamless and intuitive interface to the Web API.

```
import qbittorrentapi
qbt_client = qbittorrentapi.Client(host='localhost:8080', username='admin', password=
˓→'adminadmin')
# changing a preference
is_dht_enabled = qbt_client.app.preferences.dht
qbt_client.app.preferences = dict(dht=not is_dht_enabled)
# stopping all torrents
qbt_client.torrents.pause.all()
# retrieve different views of the log
qbt_client.log.main.warning()
qbt_client.log.main.normal()
```
Finally, some of the objects returned by the client support methods of their own. This is most pronounced for torrents themselves.

```
import qbittorrentapi
qbt_client = qbittorrentapi.Client(host='localhost:8080', username='admin', password=
˓→'adminadmin')
for torrent in qbt_client.torrents.info.active():
    torrent.set_location(location='/home/user/torrents/')
   torrent.reannounce()
    torrent.upload_limit = -1
```
### **1.4.1 Introduction**

Python client implementation for qBittorrent Web API.

Currently supports up to qBittorrent [v4.2.5](https://github.com/qbittorrent/qBittorrent/releases/tag/release-4.2.5) (Web API v2.5.1) released on April 24, 2020.

The full qBittorrent Web API documentation is available on their [wiki.](https://github.com/qbittorrent/qBittorrent/wiki/WebUI-API-(qBittorrent-4.1))

#### **Features**

- The entire qBittorent Web API is implemented.
- qBittorrent version checking for an endpoint's existence/features is automatically handled.
- All Python versions are supported.
- If the authentication cookie expires, a new one is automatically requested in line with any API call.

#### **Installation**

• Install via pip from [PyPI:](https://pypi.org/project/qbittorrent-api/)

```
– pip install qbittorrent-api
```
• Install specific release:

```
– pip install git+https://github.com/rmartin16/qbittorrent-api.
 git@v2020.6.4#egg=qbittorrent-api
```
• Install direct from master:

```
– pip install git+https://github.com/rmartin16/qbittorrent-api.
 git#egg=qbittorrent-api
```
- Ensure urllib3, requests, and attrdict are installed. (These are installed automatically using the methods above.)
- Enable WebUI in qBittorrent: Tools -> Preferences -> Web UI
- If the Web API will be exposed to the Internet, follow the [recommendations.](https://github.com/qbittorrent/qBittorrent/wiki/Linux-WebUI-HTTPS-with-Let)

#### **Getting Started**

#### **import qbittorrentapi**

```
# instantiate a Client using the appropriate WebUI configuration
qbt_client = qbittorrentapi.Client(host='localhost:8080', username='admin', password=
˓→'adminadmin')
# the Client will automatically acquire/maintain a logged in state in line with any
˓→request.
# therefore, this is not necessary; however, you many want to test the provided login
˓→credentials.
try:
    qbt_client.auth_log_in()
except qbittorrentapi.LoginFailed as e:
   print(e)
# display qBittorrent info
print(f'qBittorrent: {qbt_client.app.version}')
print(f'qBittorrent Web API: {qbt_client.app.web_api_version}')
for k,v in qbt_client.app.build_info.items(): print(f'{k}: {v}')
# retrieve and show all torrents
for torrent in qbt_client.torrents_info():
   print(f'{torrent.hash[-6:]}: {torrent.name} ({torrent.state})')
# pause all torrents
qbt_client.torrents.pause.all()
```
#### **Usage**

First, the Web API endpoints are organized in to eight namespaces.

- Authentication (auth)
- Application (app)
- Log (log)
- Sync (sync)
- Transfer (transfer)
- Torrent Management (torrents)
- RSS (rss)
- Search (search)

Second, this client has two modes of interaction with the qBittorrent Web API.

Each Web API endpoint is implemented one-to-one as a method of the instantiated client.

```
import qbittorrentapi
qbt_client = qbittorrentapi.Client(host='localhost:8080', username='admin', password=
˓→'adminadmin')
qbt_client.app_version()
qbt_client.rss_rules()
qbt_client.torrents_info()
qbt_client.torrents_resume(torrent_hashes='...')
# and so on
```
However, a more robust interface to the endpoints is available via each namespace. This is intended to provide a more seamless and intuitive interface to the Web API.

```
import qbittorrentapi
qbt_client = qbittorrentapi.Client(host='localhost:8080', username='admin', password=
˓→'adminadmin')
# changing a preference
is_dht_enabled = qbt_client.app.preferences.dht
qbt_client.app.preferences = dict(dht=not is_dht_enabled)
# stopping all torrents
qbt_client.torrents.pause.all()
# retrieve different views of the log
qbt_client.log.main.warning()
qbt_client.log.main.normal()
```
Finally, some of the objects returned by the client support methods of their own. This is most pronounced for torrents themselves.

```
import qbittorrentapi
qbt_client = qbittorrentapi.Client(host='localhost:8080', username='admin', password=
˓→'adminadmin')
for torrent in qbt_client.torrents.info.active():
   torrent.set_location(location='/home/user/torrents/')
   torrent.reannounce()
    torrent.upload_limit = -1
```
### **1.4.2 Behavior & Configuration**

#### **Untrusted WebUI Certificate**

• qBittorrent allows you to configure HTTPS with an untrusted certificate; this commonly includes self-signed certificates.

- When using such a certificate, instantiate Client with VERIFY\_WEBUI\_CERTIFICATE=False or set environment variable PYTHON\_QBITTORRENTAPI\_DO\_NOT\_VERIFY\_WEBUI\_CERTIFICATE to a non-null value.
- Failure to do this for will cause connections to qBittorrent to fail.
- As a word of caution, doing this actually does turn off certificate verification. Therefore, for instance, potential man-in-the-middle attacks will not be detected and reported (since the error is suppressed). However, the connection will remain encrypted.

#### **Host, Username and Password**

- These can be provided when instantiating Client or calling  $qbt$  \_client.auth\_log\_in(username='.. .', password='...').
- Alternatively, set environment variables PYTHON\_QBITTORRENTAPI\_HOST, PYTHON\_QBITTORRENTAPI\_USERNAME and PYTHON\_QBITTORRENTAPI\_PASSWORD.

#### **Unimplemented API Endpoints**

- Since the qBittorrent Web API has evolved over time, some endpoints may not be available from the qBittorrent host.
- By default, if a call is made to endpoint that doesn't exist for the version of the qBittorrent host (e.g., the Search endpoints were introduced in Web API v2.1.1), there's a debug logger output and None is returned.
- To raise Not ImplementedError instead, instantiate Client with RAISE\_NOTIMPLEMENTEDERROR\_FOR\_UNIMPLEMENT

#### **Disable Logging Debug Output**

- Instantiate Client with *DISABLE LOGGING DEBUG OUTPUT=True* or manually disable logging for the relevant packages:
	- logging.getLogger('qbittorrentapi').setLevel(logging.INFO)
	- logging.getLogger('requests').setLevel(logging.INFO)
	- logging.getLogger('urllib3').setLevel(logging.INFO)

#### **1.4.3 Performance**

By default, complex objects are returned from some endpoints. These objects allow for accessing the response's items as attributes and include methods for contextually relevant actions (such as start() and stop() for a torrent, for example).

This comes at the cost of performance, though. Generally, this cost isn't large; however, some endpoints, such as torrents\_files(), may need to convert a large payload and the cost can be significant.

This client can be configured to always return only the simple JSON if desired. Simply set SIMPLE\_RESPONSES=True when instantiating the client.

```
qbt_client = qbittorrentapi.Client(host='localhost:8080', username='admin', password=
˓→'adminadmin', SIMPLE_RESPONSES=True)
```
Alternatively, SIMPLE\_RESPONSES can be set to True to return the simple JSON only for an individual method call.

<span id="page-10-13"></span>qbt\_client.torrents.files(torrent\_hash='...', SIMPLE\_RESPONSES=**True**)

### <span id="page-10-12"></span>**1.4.4 Exceptions**

<span id="page-10-0"></span>**exception** qbittorrentapi.exceptions.**APIError** Bases: Exception

Base error for all exceptions from this Client.

<span id="page-10-1"></span>**exception** qbittorrentapi.exceptions.**FileError** Bases: OSError, [qbittorrentapi.exceptions.APIError](#page-10-0)

Base class for all exceptions for file handling.

<span id="page-10-2"></span>**exception** qbittorrentapi.exceptions.**TorrentFileError** Bases: [qbittorrentapi.exceptions.FileError](#page-10-1)

Base class for all exceptions for torrent files.

<span id="page-10-10"></span>**exception** qbittorrentapi.exceptions.**TorrentFileNotFoundError** Bases: [qbittorrentapi.exceptions.TorrentFileError](#page-10-2)

Specified torrent file does not appear to exist.

<span id="page-10-11"></span>**exception** qbittorrentapi.exceptions.**TorrentFilePermissionError** Bases: [qbittorrentapi.exceptions.TorrentFileError](#page-10-2)

Permission was denied to read the specified torrent file.

<span id="page-10-3"></span>**exception** qbittorrentapi.exceptions.**APIConnectionError**(*\*args*, *\*\*kwargs*) Bases: requests.exceptions.RequestException, [qbittorrentapi.exceptions.](#page-10-0) [APIError](#page-10-0)

Base class for all communications errors including HTTP errors.

<span id="page-10-9"></span>**exception** qbittorrentapi.exceptions.**LoginFailed**(*\*args*, *\*\*kwargs*) Bases: [qbittorrentapi.exceptions.APIConnectionError](#page-10-3)

This can technically be raised with any request since log in may be attempted for any request and could fail.

<span id="page-10-4"></span>**exception** qbittorrentapi.exceptions.**HTTPError**(*\*args*, *\*\*kwargs*) Bases: requests.exceptions.HTTPError, [qbittorrentapi.exceptions.](#page-10-3) [APIConnectionError](#page-10-3)

Base error for all HTTP errors. All errors following a successful connection to qBittorrent are returned as HTTP statuses.

<span id="page-10-5"></span>**exception** qbittorrentapi.exceptions.**HTTP4XXError**(*\*args*, *\*\*kwargs*) Bases: [qbittorrentapi.exceptions.HTTPError](#page-10-4)

Base error for all HTTP 4XX statuses.

<span id="page-10-6"></span>**exception** qbittorrentapi.exceptions.**HTTP5XXError**(*\*args*, *\*\*kwargs*) Bases: [qbittorrentapi.exceptions.HTTPError](#page-10-4)

Base error for all HTTP 5XX statuses.

<span id="page-10-7"></span>**exception** qbittorrentapi.exceptions.**HTTP400Error**(*\*args*, *\*\*kwargs*) Bases: [qbittorrentapi.exceptions.HTTP4XXError](#page-10-5)

<span id="page-10-8"></span>HTTP 400 Status

<span id="page-11-11"></span>**exception** qbittorrentapi.exceptions.**HTTP401Error**(*\*args*, *\*\*kwargs*) Bases: [qbittorrentapi.exceptions.HTTP4XXError](#page-10-5)

HTTP 401 Status

<span id="page-11-0"></span>**exception** qbittorrentapi.exceptions.**HTTP403Error**(*\*args*, *\*\*kwargs*) Bases: [qbittorrentapi.exceptions.HTTP4XXError](#page-10-5)

#### HTTP 403 Status

<span id="page-11-1"></span>**exception** qbittorrentapi.exceptions.**HTTP404Error**(*\*args*, *\*\*kwargs*) Bases: [qbittorrentapi.exceptions.HTTP4XXError](#page-10-5)

#### HTTP 404 Status

<span id="page-11-2"></span>**exception** qbittorrentapi.exceptions.**HTTP409Error**(*\*args*, *\*\*kwargs*) Bases: [qbittorrentapi.exceptions.HTTP4XXError](#page-10-5)

HTTP 409 Status

<span id="page-11-3"></span>**exception** qbittorrentapi.exceptions.**HTTP415Error**(*\*args*, *\*\*kwargs*) Bases: [qbittorrentapi.exceptions.HTTP4XXError](#page-10-5)

#### HTTP 415 Status

<span id="page-11-4"></span>**exception** qbittorrentapi.exceptions.**HTTP500Error**(*\*args*, *\*\*kwargs*) Bases: [qbittorrentapi.exceptions.HTTP5XXError](#page-10-6)

#### HTTP 500 Status

<span id="page-11-10"></span>**exception** qbittorrentapi.exceptions.**MissingRequiredParameters400Error**(*\*args*,

```
**kwargs)
```
Bases: [qbittorrentapi.exceptions.HTTP400Error](#page-10-7)

Endpoint call is missing one or more required parameters.

<span id="page-11-9"></span>**exception** qbittorrentapi.exceptions.**InvalidRequest400Error**(*\*args*, *\*\*kwargs*) Bases: [qbittorrentapi.exceptions.HTTP400Error](#page-10-7)

One or more endpoint arguments are malformed.

**exception** qbittorrentapi.exceptions.**Unauthorized401Error**(*\*args*, *\*\*kwargs*) Bases: [qbittorrentapi.exceptions.HTTP401Error](#page-10-8)

Primarily reserved for XSS and host header issues.

<span id="page-11-5"></span>**exception** qbittorrentapi.exceptions.**Forbidden403Error**(*\*args*, *\*\*kwargs*) Bases: [qbittorrentapi.exceptions.HTTP403Error](#page-11-0)

Not logged in, IP has been banned, or calling an API method that isn't public.

<span id="page-11-7"></span>**exception** qbittorrentapi.exceptions.**NotFound404Error**(*\*args*, *\*\*kwargs*) Bases: [qbittorrentapi.exceptions.HTTP404Error](#page-11-1)

This should mean qBittorrent couldn't find a torrent for the torrent hash.

<span id="page-11-6"></span>**exception** qbittorrentapi.exceptions.**Conflict409Error**(*\*args*, *\*\*kwargs*) Bases: [qbittorrentapi.exceptions.HTTP409Error](#page-11-2)

Returned if arguments don't make sense specific to the endpoint.

<span id="page-11-8"></span>**exception** qbittorrentapi.exceptions.**UnsupportedMediaType415Error**(*\*args*,

*\*\*kwargs*)

Bases: [qbittorrentapi.exceptions.HTTP415Error](#page-11-3)

torrents/add endpoint will return this for invalid URL(s) or files.

```
exception qbittorrentapi.exceptions.InternalServerError500Error(*args,
```
Bases: [qbittorrentapi.exceptions.HTTP500Error](#page-11-4)

*\*\*kwargs*)

Returned if qBittorent craps on itself while processing the request. . .

#### **1.4.5 API Reference**

#### **Application**

**class** qbittorrentapi.**AppAPIMixIn**(*host="*, *port=None*, *username=None*, *password=None*, *\*\*kwargs*)

Implementation of all Application API methods

**app\_buildInfo**(*\*\*kwargs*)

Retrieve build info. (alias: app\_buildInfo)

Returns Dictionary of build info. Each piece of info is an attribute. Properties: [https://github.](https://github.com/qbittorrent/qBittorrent/wiki/WebUI-API-(qBittorrent-4.1) [com/qbittorrent/qBittorrent/wiki/WebUI-API-\(qBittorrent-4.1\)](https://github.com/qbittorrent/qBittorrent/wiki/WebUI-API-(qBittorrent-4.1)#get-build-info

#### **app\_build\_info**(*\*\*kwargs*)

Retrieve build info. (alias: app\_buildInfo)

Returns Dictionary of build info. Each piece of info is an attribute. Properties: [https://github.](https://github.com/qbittorrent/qBittorrent/wiki/WebUI-API-(qBittorrent-4.1) [com/qbittorrent/qBittorrent/wiki/WebUI-API-\(qBittorrent-4.1\)](https://github.com/qbittorrent/qBittorrent/wiki/WebUI-API-(qBittorrent-4.1)#get-build-info

#### **app\_defaultSavePath**(*\*\*kwargs*)

Retrieves the default path for where torrents are saved. (alias: app\_defaultSavePath)

Returns string

```
app_default_save_path(**kwargs)
```
Retrieves the default path for where torrents are saved. (alias: app\_defaultSavePath)

Returns string

```
app_preferences(**kwargs)
```
Retrieve qBittorrent application preferences.

Returns Dictionary of preferences. Each preference is an attribute. Properties: [https://github.](https://github.com/qbittorrent/qBittorrent/wiki/WebUI-API-(qBittorrent-4.1) [com/qbittorrent/qBittorrent/wiki/WebUI-API-\(qBittorrent-4.1\)](https://github.com/qbittorrent/qBittorrent/wiki/WebUI-API-(qBittorrent-4.1)#get-application-preferences

#### **app\_setPreferences**(*prefs=None*, *\*\*kwargs*)

Set one or more preferences in qBittorrent application. (alias: app\_setPreferences)

Parameters **prefs** – dictionary of preferences to set

Returns None

```
app_set_preferences(prefs=None, **kwargs)
```
Set one or more preferences in qBittorrent application. (alias: app\_setPreferences)

Parameters **prefs** – dictionary of preferences to set

Returns None

- **app\_shutdown**(*\*\*kwargs*) Shutdown qBittorrent.
- **app\_version**(*\*\*kwargs*) Retrieve application version

Returns string

<span id="page-13-0"></span>**app\_web\_api\_version**(*\*\*kwargs*) Retrieve web API version. (alias: app\_webapiVersion)

Returns string

```
app_webapiVersion(**kwargs)
```
Retrieve web API version. (alias: app\_webapiVersion)

Returns string

#### **application**

Allows for transparent interaction with Application endpoints. (alias: app)

See Application class for usage. : return: Application object

```
class qbittorrentapi.Application(*args, **kwargs)
```
Allows interaction with "Application" API endpoints.

#### Usage

```
>>> from qbittorrentapi import Client
>>> client = Client(host='localhost:8080', username='admin', password=
˓→'adminadmin')
>>> # this are all the same attributes that are available as named in
ightharpoonupthe
>>> # endpoints or the more pythonic names in Client (with or
˓→without 'app_' prepended)
>>> webapiVersion = client.application.webapiVersion
>>> web_api_version = client.application.web_api_version
>>> app_web_api_version = client.application.app_web_api_version
>>> # access and set preferences as attributes
>>> is_dht_enabled = client.application.preferences.dht
>>> # supports sending a just subset of preferences to update
>>> client.application.preferences = dict(dht=(not is_dht_enabled))
>>> prefs = client.application.preferences
>>> prefs['web_ui_clickjacking_protection_enabled'] = True
>>> client.app.preferences = prefs
>>>
>>> client.application.shutdown()
```
**buildInfo**

```
build_info
```
**defaultSavePath**

```
default_save_path
```
**preferences**

```
setPreferences(prefs=None, **kwargs)
```

```
set_preferences(prefs=None, **kwargs)
```
**shutdown**()

**version**

**web\_api\_version**

**webapiVersion**

#### <span id="page-14-0"></span>**Authentication**

```
class qbittorrentapi.Request(host=", port=None, username=None, password=None, **kwargs)
     Facilitates HTTP requests to qBittorrent.
```
**auth\_log\_in**(*username=None*, *password=None*) Log in to qBittorrent host.

Raises

- **[LoginFailed](#page-10-9)** if credentials failed to log in
- **[Forbidden403Error](#page-11-5)** if user user is banned. . . or not logged in

Parameters

- **username** user name for qBittorrent client
- **password** password for qBittorrent client

Returns None

**auth\_log\_out**(*\*\*kwargs*) End session with qBittorrent.

#### **Client**

**class** qbittorrentapi.**Client**(*host="*, *port=None*, *username=None*, *password=None*, *\*\*kwargs*) Initialize API for qBittorrent client.

Host must be specified. Username and password can be specified at login. A call to auth\_log\_in is not explicitly required if username and password are provided during Client construction.

- **host** hostname for qBittorrent Web API (e.g. [http[s]://]localhost[:8080])
- **port** port number for qBittorrent Web API (note: only used if host does not contain a port)
- **username** user name for qBittorrent client
- **password** password for qBittorrent client
- **SIMPLE\_RESPONSES** By default, complex objects are returned from some endpoints. These objects will allow for accessing responses' items as attributes and include methods for contextually relevant actions. This comes at the cost of performance. Generally, this cost isn't large; however, some endpoints, such as torrents\_files() method, may need to convert a large payload. Set this to True to return the simple JSON back. Alternatively, set this to True only for an individual method call. For instance, when requesting the files for a torrent: client.torrents\_files(hash='. . . ', SIMPLE\_RESPONSES=True).
- **VERIFY\_WEBUI\_CERTIFICATE** Set to False to skip verify certificate for HTTPS connections; for instance, if the connection is using a self-signed certificate. Not setting this to False for self-signed certs will cause a APIConnectionError exception to be raised.
- **RAISE\_UNIMPLEMENTEDERROR\_FOR\_UNIMPLEMENTED\_API\_ENDPOINTS** Some Endpoints may not be implemented in older versions of qBittorrent. Setting this to True will raise a UnimplementedError instead of just returning None.
- **DISABLE\_LOGGING\_DEBUG\_OUTPUT** Turn off debug output from logging for this package as well as Requests & urllib3.

#### <span id="page-15-0"></span>**Log**

**class** qbittorrentapi.**LogAPIMixIn**(*host="*, *port=None*, *username=None*, *password=None*, *\*\*kwargs*)

Implementation of all Log API methods.

**log\_main**(*normal=None*, *info=None*, *warning=None*, *critical=None*, *last\_known\_id=None*, *\*\*kwargs*)

Retrieve the qBittorrent log entries. Iterate over returned object.

#### Parameters

- **normal** False to exclude 'normal' entries
- **info** False to exclude 'info' entries
- **warning** False to exclude 'warning' entries
- **critical** False to exclude 'critical' entries
- **last known id** only entries with an ID greater than this value will be returned

Returns List of log entries.

**log\_peers**(*last\_known\_id=None*, *\*\*kwargs*) Retrieve qBittorrent peer log.

**Parameters last known id** – only entries with an ID greater than this value will be returned

Returns list of log entries in a List

#### **class** qbittorrentapi.**Log**(*client*)

Allows interaction with "Log" API endpoints.

Usage

```
>>> from qbittorrentapi import Client
>>> client = Client(host='localhost:8080', username='admin', password=
˓→'adminadmin')
>>> # this is all the same attributes that are available as named in.
ightharpoonup>>> # endpoints or the more pythonic names in Client (with or,
˓→without 'log_' prepended)
>>> log_list = client.log.main()
>>> peers_list = client.log.peers(hash='...')
>>> # can also filter log down with additional attributes
>>> log_info = client.log.main.info(last_known_id='...')
>>> log_warning = client.log.main.warning(last_known_id='...')
```
**peers**(*last\_known\_id=None*, *\*\*kwargs*)

#### **RSS**

```
class qbittorrentapi.RSSAPIMixIn(host=", port=None, username=None, password=None,
                                       **kwargs)
    Implementation of all RSS API methods.
```
**rss\_addFeed**(*url=None*, *item\_path=None*, *\*\*kwargs*) Add new RSS feed. Folders in path must already exist. (alias: rss\_addFeed)

Raises **[Conflict409Error](#page-11-6)** –

- <span id="page-16-0"></span>• **url** – URL of RSS feed (e.g [http://thepiratebay.org/rss/top100/200\)](http://thepiratebay.org/rss/top100/200)
- **item\_path** Name and/or path for new feed (e.g. FolderSubfolderFeedName)

Returns None

**rss\_addFolder**(*folder\_path=None*, *\*\*kwargs*)

Add a RSS folder. Any intermediate folders in path must already exist. (alias: rss\_addFolder)

Raises **[Conflict409Error](#page-11-6)** –

Parameters **folder\_path** – path to new folder (e.g. LinuxISOs)

Returns None

**rss\_add\_feed**(*url=None*, *item\_path=None*, *\*\*kwargs*)

Add new RSS feed. Folders in path must already exist. (alias: rss\_addFeed)

Raises **[Conflict409Error](#page-11-6)** –

Parameters

- **url** URL of RSS feed (e.g [http://thepiratebay.org/rss/top100/200\)](http://thepiratebay.org/rss/top100/200)
- **item\_path** Name and/or path for new feed (e.g. FolderSubfolderFeedName)

Returns None

**rss\_add\_folder**(*folder\_path=None*, *\*\*kwargs*)

Add a RSS folder. Any intermediate folders in path must already exist. (alias: rss\_addFolder)

Raises **[Conflict409Error](#page-11-6)** –

Parameters **folder\_path** – path to new folder (e.g. LinuxISOs)

Returns None

**rss\_items**(*include\_feed\_data=None*, *\*\*kwargs*) Retrieve RSS items and optionally feed data.

Parameters **include\_feed\_data** – True or false to include feed data

Returns dictionary of RSS items

**rss\_markAsRead**(*item\_path=None*, *article\_id=None*, *\*\*kwargs*)

Mark RSS article as read. If article ID is not provider, the entire feed is marked as read. (alias: rss\_markAsRead)

Raises **[NotFound404Error](#page-11-7)** –

Parameters

- **item\_path** path to item to be refreshed (e.g. FolderSubfolderItemName)
- **article\_id** article ID from rss\_items()

Returns None

**rss\_mark\_as\_read**(*item\_path=None*, *article\_id=None*, *\*\*kwargs*)

Mark RSS article as read. If article ID is not provider, the entire feed is marked as read. (alias: rss\_markAsRead)

Raises **[NotFound404Error](#page-11-7)** –

- **item** path path to item to be refreshed (e.g. FolderSubfolderItemName)
- **article** id article ID from rss items()

Returns None

<span id="page-17-0"></span>**rss\_matchingArticles**(*rule\_name=None*, *\*\*kwargs*)

Fetch all articles matching a rule. (alias: rss\_matchingArticles)

Parameters **rule\_name** – Name of rule to return matching articles

Returns RSSitemsDictionary of articles

**rss\_matching\_articles**(*rule\_name=None*, *\*\*kwargs*) Fetch all articles matching a rule. (alias: rss\_matchingArticles)

Parameters **rule\_name** – Name of rule to return matching articles

Returns RSSitemsDictionary of articles

**rss\_moveItem**(*orig\_item\_path=None*, *new\_item\_path=None*, *\*\*kwargs*) Move/rename a RSS item (folder, feed, etc). (alias: rss\_moveItem)

Raises **[Conflict409Error](#page-11-6)** –

Parameters

- **orig\_item\_path** path to item to be removed (e.g. FolderSubfolderItemName)
- **new\_item\_path** path to item to be removed (e.g. FolderSubfolderItemName)

Returns None

**rss\_move\_item**(*orig\_item\_path=None*, *new\_item\_path=None*, *\*\*kwargs*) Move/rename a RSS item (folder, feed, etc). (alias: rss\_moveItem)

Raises **[Conflict409Error](#page-11-6)** –

Parameters

- **orig\_item\_path** path to item to be removed (e.g. FolderSubfolderItemName)
- **new\_item\_path** path to item to be removed (e.g. FolderSubfolderItemName)

Returns None

```
rss_refreshItem(item_path=None, **kwargs)
     Trigger a refresh for a RSS item (alias: rss_refreshItem)
```
Parameters *item\_path* – path to item to be refreshed (e.g. FolderSubfolderItemName)

Returns None

**rss\_refresh\_item**(*item\_path=None*, *\*\*kwargs*) Trigger a refresh for a RSS item (alias: rss\_refreshItem)

Parameters *item\_path* – path to item to be refreshed (e.g. FolderSubfolderItemName)

Returns None

**rss\_removeItem**(*item\_path=None*, *\*\*kwargs*) Remove a RSS item (folder, feed, etc). (alias: rss\_removeItem)

NOTE: Removing a folder also removes everything in it.

Raises **[Conflict409Error](#page-11-6)** –

Parameters **item\_path** – path to item to be removed (e.g. FolderSubfolderItemName)

Returns None

**rss\_removeRule**(*rule\_name=None*, *\*\*kwargs*) Delete a RSS auto-downloading rule. (alias: rss\_removeRule) <span id="page-18-0"></span>Parameters rule name – Name of rule to delete

Returns None

**rss\_remove\_item**(*item\_path=None*, *\*\*kwargs*) Remove a RSS item (folder, feed, etc). (alias: rss\_removeItem)

NOTE: Removing a folder also removes everything in it.

Raises **[Conflict409Error](#page-11-6)** –

Parameters *item\_path* – path to item to be removed (e.g. FolderSubfolderItemName)

Returns None

**rss\_remove\_rule**(*rule\_name=None*, *\*\*kwargs*)

Delete a RSS auto-downloading rule. (alias: rss\_removeRule)

Parameters **rule\_name** – Name of rule to delete

Returns None

**rss\_renameRule**(*orig\_rule\_name=None*, *new\_rule\_name=None*, *\*\*kwargs*) Rename a RSS auto-download rule. (alias: rss\_renameRule)

Parameters

- **orig\_rule\_name** current name of rule
- **new rule name** new name for rule

Returns None

**rss\_rename\_rule**(*orig\_rule\_name=None*, *new\_rule\_name=None*, *\*\*kwargs*) Rename a RSS auto-download rule. (alias: rss\_renameRule)

Parameters

- **orig\_rule\_name** current name of rule
- **new\_rule\_name** new name for rule

Returns None

**rss\_rules**(*\*\*kwargs*) Retrieve RSS auto-download rule definitions.

Returns None

**rss\_setRule**(*rule\_name=None*, *rule\_def=None*, *\*\*kwargs*) Create a new RSS auto-downloading rule. (alias: rss\_setRule)

Parameters

- **rule\_name** name for new rule
- **rule\_def** dictionary with rule fields Properties: [https://github.com/qbittorrent/](https://github.com/qbittorrent/qBittorrent/wiki/WebUI-API-(qBittorrent-4.1) [qBittorrent/wiki/WebUI-API-\(qBittorrent-4.1\)](https://github.com/qbittorrent/qBittorrent/wiki/WebUI-API-(qBittorrent-4.1)#set-auto-downloading-rule

#### Returns None

**rss\_set\_rule**(*rule\_name=None*, *rule\_def=None*, *\*\*kwargs*) Create a new RSS auto-downloading rule. (alias: rss\_setRule)

**Parameters** 

• **rule\_name** – name for new rule

• **rule def** – dictionary with rule fields Properties: [https://github.com/qbittorrent/](https://github.com/qbittorrent/qBittorrent/wiki/WebUI-API-(qBittorrent-4.1) [qBittorrent/wiki/WebUI-API-\(qBittorrent-4.1\)](https://github.com/qbittorrent/qBittorrent/wiki/WebUI-API-(qBittorrent-4.1)#set-auto-downloading-rule

#### Returns None

```
class qbittorrentapi.RSS(client)
     Allows interaction with "RSS" API endpoints.
```
Usage

```
>>> from qbittorrentapi import Client
>>> client = Client(host='localhost:8080', username='admin', password=
˓→'adminadmin')
>>> # this is all the same attributes that are available as named in.
ightharpoonup>>> # endpoints or the more pythonic names in Client (with or
˓→without 'log_' prepended)
>>> rss_rules = client.rss.rules
>>> client.rss.addFolder(folder_path="TPB")
>>> client.rss.addFeed(url='...', item_path="TPB\Top100")
>>> client.rss.remove_item(item_path="TPB") # deletes TPB and Top100
>>> client.rss.set_rule(rule_name="...", rule_def={...})
>>> client.rss.items.with_data
>>> client.rss.items.without_data
```
**addFeed**(*url=None*, *item\_path=None*, *\*\*kwargs*)

```
addFolder(folder_path=None, **kwargs)
```

```
add_feed(url=None, item_path=None, **kwargs)
```

```
add_folder(folder_path=None, **kwargs)
```

```
markAsRead(item_path=None, article_id=None, **kwargs)
```

```
mark_as_read(item_path=None, article_id=None, **kwargs)
```

```
matchingArticles(rule_name=None, **kwargs)
```

```
matching_articles(rule_name=None, **kwargs)
```

```
moveItem(orig_item_path=None, new_item_path=None, **kwargs)
```

```
move_item(orig_item_path=None, new_item_path=None, **kwargs)
```

```
refreshItem(item_path=None)
```

```
refresh_item(item_path=None)
```

```
removeItem(item_path=None, **kwargs)
```

```
removeRule(rule_name=None, **kwargs)
```

```
remove_item(item_path=None, **kwargs)
```

```
remove_rule(rule_name=None, **kwargs)
```

```
renameRule(orig_rule_name=None, new_rule_name=None, **kwargs)
```

```
rename_rule(orig_rule_name=None, new_rule_name=None, **kwargs)
```
**rules**

```
setRule(rule_name=None, rule_def=None, **kwargs)
```

```
set_rule(rule_name=None, rule_def=None, **kwargs)
```
#### <span id="page-20-0"></span>**Search**

**class** qbittorrentapi.**SearchAPIMixIn**(*host="*, *port=None*, *username=None*, *password=None*,

*\*\*kwargs*)

Implementation for all Search API methods.

**search\_categories**(*plugin\_name=None*, *\*\*kwargs*) Retrieve categories for search.

> **Parameters plugin\_name** – Limit categories returned by plugin(s) (supports 'all' and 'enabled')

Returns list of categories

**search\_delete**(*search\_id=None*, *\*\*kwargs*) Delete a search job.

Raises **[NotFound404Error](#page-11-7)** –

Parameters search id – ID of search to delete

Returns None

**search\_enablePlugin**(*plugins=None*, *enable=None*, *\*\*kwargs*) Enable or disable search plugin(s). (alias: search\_enablePlugin)

#### Parameters

- **plugins** list of plugin names
- **enable** True or False

Returns None

**search\_enable\_plugin**(*plugins=None*, *enable=None*, *\*\*kwargs*) Enable or disable search plugin(s). (alias: search\_enablePlugin)

#### Parameters

- **plugins** list of plugin names
- **enable** True or False

Returns None

**search\_installPlugin**(*sources=None*, *\*\*kwargs*) Install search plugins from either URL or file. (alias: search\_installPlugin)

Parameters **sources** – list of URLs or filepaths

Returns None

**search\_install\_plugin**(*sources=None*, *\*\*kwargs*) Install search plugins from either URL or file. (alias: search\_installPlugin)

Parameters **sources** – list of URLs or filepaths

Returns None

**search\_plugins**(*\*\*kwargs*) Retrieve details of search plugins.

> Returns List of plugins. Properties: [https://github.com/qbittorrent/qBittorrent/wiki/](https://github.com/qbittorrent/qBittorrent/wiki/WebUI-API-(qBittorrent-4.1) [WebUI-API-\(qBittorrent-4.1\)](https://github.com/qbittorrent/qBittorrent/wiki/WebUI-API-(qBittorrent-4.1)#get-search-plugins

**search\_results**(*search\_id=None*, *limit=None*, *offset=None*, *\*\*kwargs*) Retrieve the results for the search.

<span id="page-21-0"></span>Raises

- **[NotFound404Error](#page-11-7)** –
- **[Conflict409Error](#page-11-6)** –

#### Parameters

- **search\_id** ID of search job
- **limit** number of results to return
- **offset** where to start returning results
- Returns Dictionary of results Properties: [https://github.com/qbittorrent/qBittorrent/wiki/](https://github.com/qbittorrent/qBittorrent/wiki/WebUI-API-(qBittorrent-4.1) [WebUI-API-\(qBittorrent-4.1\)](https://github.com/qbittorrent/qBittorrent/wiki/WebUI-API-(qBittorrent-4.1)#get-search-results

**search\_start**(*pattern=None*, *plugins=None*, *category=None*, *\*\*kwargs*) Start a search. Python must be installed. Host may limit number of concurrent searches.

Raises **[Conflict409Error](#page-11-6)** –

**Parameters** 

- **pattern** term to search for
- **plugins** list of plugins to use for searching (supports 'all' and 'enabled')
- **category** categories to limit search; dependent on plugins. (supports 'all')

Returns search job

#### **search\_status**(*search\_id=None*, *\*\*kwargs*)

Retrieve status of one or all searches.

Raises **[NotFound404Error](#page-11-7)** –

**Parameters search\_id** – ID of search to get status; leave emtpy for status of all jobs

Returns dictionary of searches Properties: [https://github.com/qbittorrent/qBittorrent/wiki/](https://github.com/qbittorrent/qBittorrent/wiki/WebUI-API-(qBittorrent-4.1) [WebUI-API-\(qBittorrent-4.1\)](https://github.com/qbittorrent/qBittorrent/wiki/WebUI-API-(qBittorrent-4.1)#get-search-status

**search\_stop**(*search\_id=None*, *\*\*kwargs*) Stop a running search.

Raises **[NotFound404Error](#page-11-7)** –

Parameters **search\_id** – ID of search job to stop

Returns None

**search\_uninstallPlugin**(*names=None*, *\*\*kwargs*) Uninstall search plugins. (alias: search\_uninstallPlugin)

Parameters **names** – names of plugins to uninstall

Returns None

**search\_uninstall\_plugin**(*names=None*, *\*\*kwargs*) Uninstall search plugins. (alias: search\_uninstallPlugin)

Parameters **names** – names of plugins to uninstall

Returns None

**search\_updatePlugins**(*\*\*kwargs*) Auto update search plugins. (alias: search\_updatePlugins)

Returns None

<span id="page-22-0"></span>**search\_update\_plugins**(*\*\*kwargs*) Auto update search plugins. (alias: search\_updatePlugins)

Returns None

```
class qbittorrentapi.Search(*args, **kwargs)
     Allows interaction with "Search" API endpoints.
```
Usage

```
>>> from qbittorrentapi import Client
>>> client = Client(host='localhost:8080', username='admin', password=
˓→'adminadmin')
>>> # this is all the same attributes that are available as named in
ightharpoonup>>> # endpoints or the more pythonic names in Client (with or
˓→without 'search_' prepended)
>>> # initiate searches and retrieve results
>>> search_job = client.search.start(pattern='Ubuntu', plugins='all',
˓→category='all')
>>> status = search_job.status()
>>> results = search_job.result()
>>> search_job.delete()
>>> # inspect and manage plugins
>>> plugins = client.search.plugins
>>> cats = client.search.categories(plugin_name='...')
>>> client.search.install_plugin(sources='...')
>>> client.search.update_plugins()
```
**categories**(*plugin\_name=None*, *\*\*kwargs*)

```
delete(search_id=None, **kwargs)
enablePlugin(plugins=None, enable=None, **kwargs)
enable_plugin(plugins=None, enable=None, **kwargs)
installPlugin(sources=None, **kwargs)
install_plugin(sources=None, **kwargs)
plugins
results(search_id=None, limit=None, offset=None, **kwargs)
start(pattern=None, plugins=None, category=None, **kwargs)
status(search_id=None, **kwargs)
stop(search_id=None, **kwargs)
uninstallPlugin(sources=None, **kwargs)
uninstall_plugin(sources=None, **kwargs)
```
**updatePlugins**(*\*\*kwargs*)

**update\_plugins**(*\*\*kwargs*)

#### **Sync**

```
class qbittorrentapi.SyncAPIMixIn(host=", port=None, username=None, password=None,
                                         **kwargs)
    Implementation of all Sync API Methods.
```
### <span id="page-23-0"></span>**sync\_maindata**(*rid=0*, *\*\*kwargs*)

Retrieves sync data.

Parameters **rid** – response ID

Returns dictionary response Properties: [https://github.com/qbittorrent/qBittorrent/wiki/](https://github.com/qbittorrent/qBittorrent/wiki/WebUI-API-(qBittorrent-4.1) [WebUI-API-\(qBittorrent-4.1\)](https://github.com/qbittorrent/qBittorrent/wiki/WebUI-API-(qBittorrent-4.1)#get-main-data

**sync\_torrentPeers**(*torrent\_hash=None*, *rid=0*, *\*\*kwargs*) Retrieves torrent sync data. (alias: sync\_torrentPeers)

Raises **[NotFound404Error](#page-11-7)** –

#### **Parameters**

- **torrent\_hash** hash for torrent
- **rid** response ID

Returns Dictionary of torrent sync data. Properties: [https://github.com/qbittorrent/qBittorrent/](https://github.com/qbittorrent/qBittorrent/wiki/WebUI-API-(qBittorrent-4.1) [wiki/WebUI-API-\(qBittorrent-4.1\)](https://github.com/qbittorrent/qBittorrent/wiki/WebUI-API-(qBittorrent-4.1)#get-torrent-peers-data

**sync\_torrent\_peers**(*torrent\_hash=None*, *rid=0*, *\*\*kwargs*) Retrieves torrent sync data. (alias: sync\_torrentPeers)

Raises **[NotFound404Error](#page-11-7)** –

#### Parameters

- **torrent\_hash** hash for torrent
- **rid** response ID

Returns Dictionary of torrent sync data. Properties: [https://github.com/qbittorrent/qBittorrent/](https://github.com/qbittorrent/qBittorrent/wiki/WebUI-API-(qBittorrent-4.1) [wiki/WebUI-API-\(qBittorrent-4.1\)](https://github.com/qbittorrent/qBittorrent/wiki/WebUI-API-(qBittorrent-4.1)#get-torrent-peers-data

#### **class** qbittorrentapi.**Sync**(*client*)

Alows interaction with the "Sync" API endpoints.

#### Usage:

```
>>> from qbittorrentapi import Client
>>> client = Client(host='localhost:8080', username='admin', password=
˓→'adminadmin')
>>> # this are all the same attributes that are available as named in the
>>> # endpoints or the more pythonic names in Client (with or without 'sync_
˓→' prepended)
>>> maindata = client.sync.maindata(rid="...")
>>> # for use when continuously calling maindata for changes in torrents
>>> # this will automatically request the changes since the last call
>>> md = client.sync.maindata.delta()
>>> #
>>> torrentPeers= client.sync.torrentPeers(hash="...'", rid='...')
>>> torrent_peers = client.sync.torrent_peers(hash="...'", rid='...')
```
#### **Torrent States**

#### **class** qbittorrentapi.**TorrentStates** Torrent States as defined by qBittorrent.

#### Definitions:

• wiki: [https://github.com/qbittorrent/qBittorrent/wiki/WebUI-API-\(qBittorrent-4.1\)](https://github.com/qbittorrent/qBittorrent/wiki/WebUI-API-(qBittorrent-4.1)#get-torrent-list

<span id="page-24-0"></span>• code: <https://github.com/qbittorrent/qBittorrent/blob/master/src/base/bittorrent/torrenthandle.h#L52>

#### Usage

```
>>> from qbittorrentapi import Client
>>> from qbittorrentapi import TorrentStates
>>> client = Client()
>>> # print torrent hashes for torrents that are downloading
>>> for torrent in client.torrents_info():
>>> # check if torrent is downloading
>>> if torrent.state_enum.is_downloading:
>>> print(f'{torrent.hash} is downloading...')
>>> # the appropriate enum member can be directly derived
>>> state enum = TorrentStates(torrent.state)
>>> print(f'{torrent.hash}: {state_enum.value}')
```
**ALLOCATING = 'allocating'**

```
CHECKING_DOWNLOAD = 'checkingDL'
```
**CHECKING\_RESUME\_DATA = 'checkingResumeData'**

**CHECKING\_UPLOAD = 'checkingUP'**

**DOWNLOADING = 'downloading'**

**ERROR = 'error'**

**FORCED\_UPLOAD = 'forcedUP'**

**FORCE\_DOWNLOAD = 'forceDL'**

**METADATA\_DOWNLOAD = 'metaDL'**

**MISSING\_FILES = 'missingFiles'**

**MOVING = 'moving'**

**PAUSED\_DOWNLOAD = 'pausedDL'**

**PAUSED\_UPLOAD = 'pausedUP'**

**QUEUED\_DOWNLOAD = 'queuedDL'**

**QUEUED\_UPLOAD = 'queuedUP'**

**STALLED\_DOWNLOAD = 'stalledDL'**

**STALLED\_UPLOAD = 'stalledUP'**

```
UNKNOWN = 'unknown'
```
**UPLOADING = 'uploading'**

```
is_checking
```
Returns True if the State is categorized as Checking.

#### **is\_complete**

Returns True if the State is categorized as Complete.

**is\_downloading**

Returns True if the State is categorized as Downloading.

#### **is\_errored**

Returns True if the State is categorized as Errored.

#### <span id="page-25-0"></span>**is\_paused**

Returns True if the State is categorized as Paused.

#### **is\_uploading**

Returns True if the State is categorized as Uploading.

#### **Torrents**

```
class qbittorrentapi.TorrentsAPIMixIn(host=", port=None, username=None, pass-
                                         word=None, **kwargs)
```
Implementation of all Torrents API methods.

**torrents\_add**(*urls=None*, *torrent\_files=None*, *save\_path=None*, *cookie=None*, *category=None*, *is\_skip\_checking=None*, *is\_paused=None*, *is\_root\_folder=None*, *rename=None*, *upload\_limit=None*, *download\_limit=None*, *use\_auto\_torrent\_management=None*, *is\_sequential\_download=None*, *is\_first\_last\_piece\_priority=None*, *\*\*kwargs*)

Add one or more torrents by URLs and/or torrent files.

#### Raises

- **[UnsupportedMediaType415Error](#page-11-8)** if file is not a valid torrent file
- **[TorrentFileNotFoundError](#page-10-10)** if a torrent file doesn't exist
- **[TorrentFilePermissionError](#page-10-11)** if read permission is denied to torrent file

- **urls** single instance or an iterable of URLs [\(http://,](http://) [https://,](https://) magnet: and bc://bt/)
- **torrent files** several options are available to send torrent files to qBittorrent: 1) single instance of bytes: useful if torrent file already read from disk or downloaded from internet. 2) single instance of file handle to torrent file: use open(<filepath>, 'rb') to open the torrent file. 3) single instance of a filepath to torrent file: e.g. '/home/user/torrent\_filename.torrent' 4) an iterable of the single instances above to send more than one torrent file 5) dictionary with key/value pairs of torrent name and single instance of above object Note: The torrent name in a dictionary is useful to identify which torrent file errored. qBittorrent provides back that name in the error text. If a torrent name is not provided, then the name of the file will be used. And in the case of bytes (or if filename cannot be determined), the value 'torrent\_\_n' will be used
- **save\_path** location to save the torrent data
- **cookie** cookie to retrieve torrents by URL
- **category** category to assign to torrent(s)
- **is\_skip\_checking** skip hash checking
- **is\_paused** True to start torrent(s) paused
- **is\_root\_folder** True or False to create root folder
- **rename** new name for torrent(s)
- **upload\_limit** upload limit in bytes/second
- **download\_limit** download limit in bytes/second
- **use\_auto\_torrent\_management** True or False to use automatic torrent management
- **is\_sequential\_download** True or False for sequential download

• **is\_first\_last\_piece\_priority** – True or False for first and last piece download priority

Returns "Ok." for success and "Fails." for failure

<span id="page-26-0"></span>**torrents\_addPeers**(*peers=None*, *torrent\_hashes=None*, *\*\*kwargs*) Add one or more peers to one or more torrents. (alias: torrents addPeers)

Raises **[InvalidRequest400Error](#page-11-9)** – for invalid peers

#### Parameters

- **peers** one or more peers to add. each peer should take the form 'host:port'
- **torrent\_hashes** single torrent hash or list of torrent hashes. Or 'all' for all torrents.

Returns dictionary - {<hash>: {'added': #, 'failed': #}}

**torrents\_addTags**(*tags=None*, *torrent\_hashes=None*, *\*\*kwargs*)

Add one or more tags to one or more torrents. (alias: torrents\_addTags) Note: Tags that do not exist will be created on-the-fly.

#### Parameters

- **tags** tag name or list of tags
- **torrent\_hashes** single torrent hash or list of torrent hashes. Or 'all' for all torrents.

#### Returns None

**torrents\_addTrackers**(*torrent\_hash=None*, *urls=None*, *\*\*kwargs*)

Add trackers to a torrent. (alias: torrents\_addTrackers)

Raises **[NotFound404Error](#page-11-7)** –

Parameters

- **torrent\_hash** hash for torrent
- **urls** tracker urls to add to torrent

#### Returns None

**torrents\_add\_peers**(*peers=None*, *torrent\_hashes=None*, *\*\*kwargs*)

Add one or more peers to one or more torrents. (alias: torrents addPeers)

Raises **[InvalidRequest400Error](#page-11-9)** – for invalid peers

#### Parameters

- **peers** one or more peers to add. each peer should take the form 'host:port'
- **torrent** hashes single torrent hash or list of torrent hashes. Or 'all' for all torrents.

Returns dictionary - {<hash>: {'added': #, 'failed': #}}

#### **torrents\_add\_tags**(*tags=None*, *torrent\_hashes=None*, *\*\*kwargs*)

Add one or more tags to one or more torrents. (alias: torrents\_addTags) Note: Tags that do not exist will be created on-the-fly.

#### Parameters

- **tags** tag name or list of tags
- **torrent\_hashes** single torrent hash or list of torrent hashes. Or 'all' for all torrents.

Returns None

<span id="page-27-0"></span>**torrents\_add\_trackers**(*torrent\_hash=None*, *urls=None*, *\*\*kwargs*) Add trackers to a torrent. (alias: torrents\_addTrackers)

#### Raises **[NotFound404Error](#page-11-7)** –

#### Parameters

- **torrent\_hash** hash for torrent
- **urls** tracker urls to add to torrent
- Returns None

**torrents\_bottomPrio**(*torrent\_hashes=None*, *\*\*kwargs*) Set torrent as highest priority. Torrent Queuing must be enabled. (alias: torrents\_bottomPrio)

Raises **Conflict409** –

Parameters **torrent\_hashes** – single torrent hash or list of torrent hashes. Or 'all' for all torrents.

Returns None

**torrents\_bottom\_priority**(*torrent\_hashes=None*, *\*\*kwargs*) Set torrent as highest priority. Torrent Queuing must be enabled. (alias: torrents\_bottomPrio)

#### Raises **Conflict409** –

Parameters **torrent\_hashes** – single torrent hash or list of torrent hashes. Or 'all' for all torrents.

Returns None

```
torrents_categories(**kwargs)
```
Retrieve all category definitions

Note: torrents/categories is not available until v2.1.0 :return: dictionary of categories

```
torrents_createCategory(name=None, save_path=None, **kwargs)
    Create a new torrent category. (alias: torrents_createCategory)
```
Note: save path is not available until web API version 2.1.0

Raises **Conflict409** – if category name is not valid or unable to create

**Parameters** 

- **name** name for new category
- **save\_path** location to save torrents for this category

Returns None

**torrents\_createTags**(*tags=None*, *\*\*kwargs*)

Create one or more tags. (alias: torrents\_createTags)

Parameters **tags** – tag name or list of tags

Returns None

**torrents\_create\_category**(*name=None*, *save\_path=None*, *\*\*kwargs*) Create a new torrent category. (alias: torrents\_createCategory)

Note: save path is not available until web API version 2.1.0

Raises **Conflict409** – if category name is not valid or unable to create

- <span id="page-28-0"></span>• **name** – name for new category
- **save\_path** location to save torrents for this category

Returns None

**torrents\_create\_tags**(*tags=None*, *\*\*kwargs*)

Create one or more tags. (alias: torrents\_createTags)

Parameters **tags** – tag name or list of tags

Returns None

**torrents\_decreasePrio**(*torrent\_hashes=None*, *\*\*kwargs*)

Decrease the priority of a torrent. Torrent Queuing must be enabled. (alias: torrents\_decreasePrio)

Raises **Conflict409** –

Parameters **torrent\_hashes** – single torrent hash or list of torrent hashes. Or 'all' for all torrents.

Returns None

**torrents\_decrease\_priority**(*torrent\_hashes=None*, *\*\*kwargs*)

Decrease the priority of a torrent. Torrent Queuing must be enabled. (alias: torrents\_decreasePrio)

Raises **Conflict409** –

Parameters **torrent\_hashes** – single torrent hash or list of torrent hashes. Or 'all' for all torrents.

Returns None

**torrents\_delete**(*delete\_files=None*, *torrent\_hashes=None*, *\*\*kwargs*) Remove a torrent from qBittorrent and optionally delete its files.

#### Parameters

- **torrent\_hashes** single torrent hash or list of torrent hashes. Or 'all' for all torrents.
- **delete\_files** True to delete the torrent's files

Returns None

**torrents\_deleteTags**(*tags=None*, *\*\*kwargs*) Delete one or more tags. (alias: torrents\_deleteTags)

Parameters **tags** – tag name or list of tags

Returns None

**torrents\_delete\_tags**(*tags=None*, *\*\*kwargs*) Delete one or more tags. (alias: torrents\_deleteTags)

Parameters **tags** – tag name or list of tags

Returns None

**torrents\_downloadLimit**(*torrent\_hashes=None*, *\*\*kwargs*)

Retrieve the download limit for one or more torrents. (alias: torrents\_downloadLimit)

Returns dictioanry {hash: limit} (-1 represents no limit)

**torrents\_download\_limit**(*torrent\_hashes=None*, *\*\*kwargs*) Retrieve the download limit for one or more torrents. (alias: torrents\_downloadLimit)

Returns dictioanry {hash: limit} (-1 represents no limit)

<span id="page-29-0"></span>**torrents\_editCategory**(*name=None*, *save\_path=None*, *\*\*kwargs*) Edit an existing category. (alias: torrents\_editCategory)

Note: torrents/editCategory not available until web API version 2.1.0

#### Raises **Conflict409** –

Parameters

- **name** category to edit
- **save\_path** new location to save files for this category

#### Returns None

**torrents\_editTracker**(*torrent\_hash=None*, *original\_url=None*, *new\_url=None*, *\*\*kwargs*) Replace a torrent's tracker with a different one. (alias: torrents\_editTrackers)

#### Raises

- **InvalidRequest400** –
- **[NotFound404Error](#page-11-7)** –
- **[Conflict409Error](#page-11-6)** –

#### Parameters

- **torrent\_hash** hash for torrent
- **original\_url** URL for existing tracker
- **new\_url** new URL to replace

#### Returns None

**torrents\_edit\_category**(*name=None*, *save\_path=None*, *\*\*kwargs*)

Edit an existing category. (alias: torrents\_editCategory)

Note: torrents/editCategory not available until web API version 2.1.0

#### Raises **Conflict409** –

#### **Parameters**

- **name** category to edit
- **save\_path** new location to save files for this category

#### Returns None

**torrents\_edit\_tracker**(*torrent\_hash=None*, *original\_url=None*, *new\_url=None*, *\*\*kwargs*) Replace a torrent's tracker with a different one. (alias: torrents\_editTrackers)

#### Raises

- **InvalidRequest400** –
- **[NotFound404Error](#page-11-7)** –
- **[Conflict409Error](#page-11-6)** –

- **torrent\_hash** hash for torrent
- **original\_url** URL for existing tracker
- **new\_url** new URL to replace

#### Returns None

<span id="page-30-0"></span>**torrents\_filePrio**(*torrent\_hash=None*, *file\_ids=None*, *priority=None*, *\*\*kwargs*) Set priority for one or more files. (alias: torrents filePrio)

#### Raises

- **InvalidRequest400** if priority is invalid or at least one file ID is not an integer
- **[NotFound404Error](#page-11-7)** –
- **Conflict409** if torrent metadata has not finished downloading or at least one file was not found

#### Parameters

- **torrent\_hash** hash for torrent
- **file ids** single file ID or a list.
- **priority** priority for file(s) Properties: [https://github.com/qbittorrent/qBittorrent/](https://github.com/qbittorrent/qBittorrent/wiki/WebUI-API-(qBittorrent-4.1) [wiki/WebUI-API-\(qBittorrent-4.1\)](https://github.com/qbittorrent/qBittorrent/wiki/WebUI-API-(qBittorrent-4.1)#set-file-priority

#### Returns None

**torrents\_file\_priority**(*torrent\_hash=None*, *file\_ids=None*, *priority=None*, *\*\*kwargs*) Set priority for one or more files. (alias: torrents\_filePrio)

#### Raises

- **InvalidRequest400** if priority is invalid or at least one file ID is not an integer
- **[NotFound404Error](#page-11-7)** –
- **Conflict409** if torrent metadata has not finished downloading or at least one file was not found

#### Parameters

- **torrent\_hash** hash for torrent
- **file\_ids** single file ID or a list.
- **priority** priority for file(s) Properties: [https://github.com/qbittorrent/qBittorrent/](https://github.com/qbittorrent/qBittorrent/wiki/WebUI-API-(qBittorrent-4.1) [wiki/WebUI-API-\(qBittorrent-4.1\)](https://github.com/qbittorrent/qBittorrent/wiki/WebUI-API-(qBittorrent-4.1)#set-file-priority

#### Returns None

**torrents\_files**(*torrent\_hash=None*, *\*\*kwargs*) Retrieve individual torrent's files.

Raises **[NotFound404Error](#page-11-7)** –

Parameters **torrent** hash – hash for torrent

Returns List of torrent's files Properties: [https://github.com/qbittorrent/qBittorrent/wiki/](https://github.com/qbittorrent/qBittorrent/wiki/WebUI-API-(qBittorrent-4.1) [WebUI-API-\(qBittorrent-4.1\)](https://github.com/qbittorrent/qBittorrent/wiki/WebUI-API-(qBittorrent-4.1)#get-torrent-contents

#### **torrents\_increasePrio**(*torrent\_hashes=None*, *\*\*kwargs*)

Increase the priority of a torrent. Torrent Queuing must be enabled. (alias: torrents\_increasePrio)

#### Raises **Conflict409** –

Parameters **torrent\_hashes** – single torrent hash or list of torrent hashes. Or 'all' for all torrents.

Returns None

<span id="page-31-0"></span>**torrents\_increase\_priority**(*torrent\_hashes=None*, *\*\*kwargs*)

Increase the priority of a torrent. Torrent Queuing must be enabled. (alias: torrents\_increasePrio)

Raises **Conflict409** –

Parameters **torrent\_hashes** – single torrent hash or list of torrent hashes. Or 'all' for all torrents.

Returns None

**torrents\_info**(*status\_filter=None*, *category=None*, *sort=None*, *reverse=None*, *limit=None*, *offset=None*, *torrent\_hashes=None*, *\*\*kwargs*)

Retrieves list of info for torrents. Note: hashes is available starting web API version 2.0.1

#### Parameters

- **status\_filter** Filter list by all, downloading, completed, paused, active, inactive, resumed stalled, stalled\_uploading and stalled\_downloading added in Web API v2.4.1
- **category** Filter list by category
- **sort** Sort list by any property returned
- **reverse** Reverse sorting
- **limit** Limit length of list
- **offset** Start of list (if < 0, offset from end of list)
- **torrent\_hashes** Filter list by hash (separate multiple hashes with a '|')

Returns List of torrents Properties: [https://github.com/qbittorrent/qBittorrent/wiki/](https://github.com/qbittorrent/qBittorrent/wiki/WebUI-API-(qBittorrent-4.1) [WebUI-API-\(qBittorrent-4.1\)](https://github.com/qbittorrent/qBittorrent/wiki/WebUI-API-(qBittorrent-4.1)#get-torrent-list

#### **torrents\_pause**(*torrent\_hashes=None*, *\*\*kwargs*)

Pause one or more torrents in qBittorrent.

Parameters **torrent\_hashes** – single torrent hash or list of torrent hashes. Or 'all' for all torrents.

Returns None

**torrents\_pieceHashes**(*torrent\_hash=None*, *\*\*kwargs*) Retrieve individual torrent's pieces' hashes. (alias: torrents\_pieceHashes)

Raises **[NotFound404Error](#page-11-7)** –

Parameters **torrent** hash – hash for torrent

Returns List of torrent's pieces' hashes

**torrents\_pieceStates**(*torrent\_hash=None*, *\*\*kwargs*) Retrieve individual torrent's pieces' states. (alias: torrents\_pieceStates)

Raises **[NotFound404Error](#page-11-7)** –

Parameters **torrent\_hash** – hash for torrent

Returns list of torrent's pieces' states

**torrents\_piece\_hashes**(*torrent\_hash=None*, *\*\*kwargs*) Retrieve individual torrent's pieces' hashes. (alias: torrents pieceHashes)

Raises **[NotFound404Error](#page-11-7)** –

#### Parameters **torrent\_hash** – hash for torrent

Returns List of torrent's pieces' hashes

<span id="page-32-0"></span>**torrents\_piece\_states**(*torrent\_hash=None*, *\*\*kwargs*) Retrieve individual torrent's pieces' states. (alias: torrents\_pieceStates)

Raises **[NotFound404Error](#page-11-7)** –

Parameters **torrent** hash – hash for torrent

Returns list of torrent's pieces' states

**torrents\_properties**(*torrent\_hash=None*, *\*\*kwargs*) Retrieve individual torrent's properties.

Raises **[NotFound404Error](#page-11-7)** –

Parameters **torrent\_hash** – hash for torrent

Returns Dictionary of torrent properties Properties: [https://github.com/qbittorrent/qBittorrent/](https://github.com/qbittorrent/qBittorrent/wiki/WebUI-API-(qBittorrent-4.1) [wiki/WebUI-API-\(qBittorrent-4.1\)](https://github.com/qbittorrent/qBittorrent/wiki/WebUI-API-(qBittorrent-4.1)#get-torrent-generic-properties

**torrents\_reannounce**(*torrent\_hashes=None*, *\*\*kwargs*)

Reannounce a torrent.

Note: torrents/reannounce not available web API version 2.0.2

**Parameters torrent hashes** – single torrent hash or list of torrent hashes. Or 'all' for all torrents.

Returns None

**torrents\_recheck**(*torrent\_hashes=None*, *\*\*kwargs*) Recheck a torrent in qBittorrent.

> Parameters **torrent\_hashes** – single torrent hash or list of torrent hashes. Or 'all' for all torrents.

Returns None

**torrents\_removeCategories**(*categories=None*, *\*\*kwargs*) Delete one or more categories. (alias: torrents\_removeCategories)

Parameters **categories** – categories to delete

Returns None

**torrents\_removeTags**(*tags=None*, *torrent\_hashes=None*, *\*\*kwargs*) Add one or more tags to one or more torrents. (alias: torrents removeTags)

**Parameters** 

- **tags** tag name or list of tags
- **torrent\_hashes** single torrent hash or list of torrent hashes. Or 'all' for all torrents.

Returns None

**torrents\_removeTrackers**(*torrent\_hash=None*, *urls=None*, *\*\*kwargs*) Remove trackers from a torrent. (alias: torrents\_removeTrackers)

Raises

- **[NotFound404Error](#page-11-7)** –
- **[Conflict409Error](#page-11-6)** –

**Parameters** 

• **torrent\_hash** – hash for torrent

• **urls** – tracker urls to removed from torrent

Returns None

- <span id="page-33-0"></span>**torrents\_remove\_categories**(*categories=None*, *\*\*kwargs*) Delete one or more categories. (alias: torrents\_removeCategories)
	- Parameters **categories** categories to delete

Returns None

**torrents\_remove\_tags**(*tags=None*, *torrent\_hashes=None*, *\*\*kwargs*)

Add one or more tags to one or more torrents. (alias: torrents\_removeTags)

#### Parameters

- **tags** tag name or list of tags
- **torrent\_hashes** single torrent hash or list of torrent hashes. Or 'all' for all torrents.

Returns None

**torrents\_remove\_trackers**(*torrent\_hash=None*, *urls=None*, *\*\*kwargs*) Remove trackers from a torrent. (alias: torrents\_removeTrackers)

Raises

- **[NotFound404Error](#page-11-7)** –
- **[Conflict409Error](#page-11-6)** –

#### Parameters

- **torrent\_hash** hash for torrent
- **urls** tracker urls to removed from torrent

#### Returns None

**torrents\_rename**(*torrent\_hash=None*, *new\_torrent\_name=None*, *\*\*kwargs*) Rename a torrent.

#### Raises **[NotFound404Error](#page-11-7)** –

#### Parameters

- **torrent\_hash** hash for torrent
- **new\_torrent\_name** new name for torrent

#### Returns None

**torrents\_renameFile**(*torrent\_hash=None*, *file\_id=None*, *new\_file\_name=None*, *\*\*kwargs*) Rename a torrent file.

#### Raises

- **[MissingRequiredParameters400Error](#page-11-10)** –
- **[NotFound404Error](#page-11-7)** –
- **[Conflict409Error](#page-11-6)** –

- **torrent\_hash** hash for torrent
- **file\_id** id for file
- **new file name** new name for file

#### Returns None

<span id="page-34-0"></span>**torrents\_rename\_file**(*torrent\_hash=None*, *file\_id=None*, *new\_file\_name=None*, *\*\*kwargs*) Rename a torrent file.

#### Raises

- **[MissingRequiredParameters400Error](#page-11-10)** –
- **[NotFound404Error](#page-11-7)** –
- **[Conflict409Error](#page-11-6)** –

#### Parameters

- **torrent\_hash** hash for torrent
- **file\_id** id for file
- **new\_file\_name** new name for file

#### Returns None

#### **torrents\_resume**(*torrent\_hashes=None*, *\*\*kwargs*)

Resume one or more torrents in qBittorrent.

Parameters **torrent\_hashes** – single torrent hash or list of torrent hashes. Or 'all' for all torrents.

Returns None

**torrents\_setAutoManagement**(*enable=None*, *torrent\_hashes=None*, *\*\*kwargs*)

Enable or disable automatic torrent management for one or more torrents. (alias: torrents\_setAutoManagement)

#### Parameters

- **torrent\_hashes** single torrent hash or list of torrent hashes. Or 'all' for all torrents.
- **enable** True or False

#### Returns None

**torrents\_setCategory**(*category=None*, *torrent\_hashes=None*, *\*\*kwargs*) Set a category for one or more torrents. (alias: torrents\_setCategory)

Raises **Conflict409** – for bad category

#### Parameters

- **torrent\_hashes** single torrent hash or list of torrent hashes. Or 'all' for all torrents.
- **category** category to assign to torrent

#### Returns None

**torrents\_setDownloadLimit**(*limit=None*, *torrent\_hashes=None*, *\*\*kwargs*) Set the download limit for one or more torrents. (alias: torrents\_setDownloadLimit)

#### Parameters

- **torrent\_hashes** single torrent hash or list of torrent hashes. Or 'all' for all torrents.
- **limit** bytes/second (-1 sets the limit to infinity)

Returns None

```
torrents_setForceStart(enable=None, torrent_hashes=None, **kwargs)
     Force start one or more torrents. (alias: torrents setForceStart)
```
<span id="page-35-0"></span>Parameters

- **torrent\_hashes** single torrent hash or list of torrent hashes. Or 'all' for all torrents.
- **enable** True or False (False makes this equivalent to torrents\_resume())

Returns None

**torrents\_setLocation**(*location=None*, *torrent\_hashes=None*, *\*\*kwargs*) Set location for torrents's files. (alias: torrents\_setLocation)

#### Raises

- **[Forbidden403Error](#page-11-5)** if the user doesn't have permissions to write to the location
- **Conflict409** if the directory cannot be created at the location

#### Parameters

- **torrent\_hashes** single torrent hash or list of torrent hashes. Or 'all' for all torrents.
- **location** disk location to move torrent's files

#### Returns None

**torrents\_setShareLimits**(*ratio\_limit=None*, *seeding\_time\_limit=None*, *torrent\_hashes=None*, *\*\*kwargs*)

Set share limits for one or more torrents.

#### Parameters

- **torrent\_hashes** single torrent hash or list of torrent hashes. Or 'all' for all torrents.
- **ratio\_limit** max ratio to seed a torrent. (-2 means use the global value and -1 is no limit)
- **seeding\_time\_limit** minutes (-2 means use the global value and -1 is no limit)

Returns None

**torrents\_setSuperSeeding**(*enable=None*, *torrent\_hashes=None*, *\*\*kwargs*) Set one or more torrents as super seeding. (alias: torrents setSuperSeeding)

#### **Parameters**

- **torrent\_hashes** single torrent hash or list of torrent hashes. Or 'all' for all torrents.
- **enable** True or False

#### Returns

**torrents\_setUploadLimit**(*limit=None*, *torrent\_hashes=None*, *\*\*kwargs*) Set the upload limit for one or more torrents. (alias: torrents\_setUploadLimit)

#### Parameters

- **torrent\_hashes** single torrent hash or list of torrent hashes. Or 'all' for all torrents.
- **limit** bytes/second (-1 sets the limit to infinity)

#### Returns None

#### **torrents\_set\_auto\_management**(*enable=None*, *torrent\_hashes=None*, *\*\*kwargs*)

Enable or disable automatic torrent management for one or more torrents. (alias: torrents\_setAutoManagement)

#### Parameters

• **torrent\_hashes** – single torrent hash or list of torrent hashes. Or 'all' for all torrents.

• **enable** – True or False

Returns None

<span id="page-36-0"></span>**torrents\_set\_category**(*category=None*, *torrent\_hashes=None*, *\*\*kwargs*) Set a category for one or more torrents. (alias: torrents\_setCategory)

Raises **Conflict409** – for bad category

#### Parameters

- **torrent\_hashes** single torrent hash or list of torrent hashes. Or 'all' for all torrents.
- **category** category to assign to torrent

#### Returns None

**torrents\_set\_download\_limit**(*limit=None*, *torrent\_hashes=None*, *\*\*kwargs*) Set the download limit for one or more torrents. (alias: torrents\_setDownloadLimit)

#### Parameters

- **torrent** hashes single torrent hash or list of torrent hashes. Or 'all' for all torrents.
- **limit** bytes/second (-1 sets the limit to infinity)

#### Returns None

```
torrents_set_force_start(enable=None, torrent_hashes=None, **kwargs)
     Force start one or more torrents. (alias: torrents_setForceStart)
```
#### Parameters

- **torrent\_hashes** single torrent hash or list of torrent hashes. Or 'all' for all torrents.
- **enable** True or False (False makes this equivalent to torrents\_resume())

#### Returns None

**torrents\_set\_location**(*location=None*, *torrent\_hashes=None*, *\*\*kwargs*) Set location for torrents's files. (alias: torrents setLocation)

#### Raises

- **[Forbidden403Error](#page-11-5)** if the user doesn't have permissions to write to the location
- **Conflict409** if the directory cannot be created at the location

#### Parameters

- **torrent\_hashes** single torrent hash or list of torrent hashes. Or 'all' for all torrents.
- **location** disk location to move torrent's files

#### Returns None

**torrents\_set\_share\_limits**(*ratio\_limit=None*, *seeding\_time\_limit=None*, *torrent\_hashes=None*, *\*\*kwargs*)

Set share limits for one or more torrents.

#### Parameters

- **torrent\_hashes** single torrent hash or list of torrent hashes. Or 'all' for all torrents.
- **ratio\_limit** max ratio to seed a torrent. (-2 means use the global value and -1 is no limit)
- **seeding\_time\_limit** minutes (-2 means use the global value and -1 is no limit)

Returns None

<span id="page-37-0"></span>**torrents\_set\_super\_seeding**(*enable=None*, *torrent\_hashes=None*, *\*\*kwargs*) Set one or more torrents as super seeding. (alias: torrents\_setSuperSeeding)

#### Parameters

- **torrent\_hashes** single torrent hash or list of torrent hashes. Or 'all' for all torrents.
- **enable** True or False

#### Returns

**torrents\_set\_upload\_limit**(*limit=None*, *torrent\_hashes=None*, *\*\*kwargs*) Set the upload limit for one or more torrents. (alias: torrents\_setUploadLimit)

#### Parameters

- **torrent\_hashes** single torrent hash or list of torrent hashes. Or 'all' for all torrents.
- **limit** bytes/second (-1 sets the limit to infinity)

Returns None

**torrents\_tags**(*\*\*kwargs*)

Retrieve all tag definitions.

Returns list of tags

**torrents\_toggleFirstLastPiecePrio**(*torrent\_hashes=None*, *\*\*kwargs*)

Toggle priority of first/last piece downloading. (alias: torrents\_toggleFirstLastPiecePrio)

Parameters **torrent\_hashes** – single torrent hash or list of torrent hashes. Or 'all' for all torrents.

Returns None

**torrents\_toggleSequentialDownload**(*torrent\_hashes=None*, *\*\*kwargs*)

Toggle sequential download for one or more torrents. (alias: torrents\_toggleSequentialDownload)

Parameters **torrent\_hashes** – single torrent hash or list of torrent hashes. Or 'all' for all torrents.

Returns None

- **torrents\_toggle\_first\_last\_piece\_priority**(*torrent\_hashes=None*, *\*\*kwargs*) Toggle priority of first/last piece downloading. (alias: torrents\_toggleFirstLastPiecePrio)
	- Parameters **torrent\_hashes** single torrent hash or list of torrent hashes. Or 'all' for all torrents.

Returns None

**torrents\_toggle\_sequential\_download**(*torrent\_hashes=None*, *\*\*kwargs*)

Toggle sequential download for one or more torrents. (alias: torrents\_toggleSequentialDownload)

Parameters **torrent\_hashes** – single torrent hash or list of torrent hashes. Or 'all' for all torrents.

Returns None

#### **torrents\_topPrio**(*torrent\_hashes=None*, *\*\*kwargs*)

Set torrent as highest priority. Torrent Queuing must be enabled. (alias: torrents\_topPrio)

Raises **Conflict409** –

**Parameters torrent hashes** – single torrent hash or list of torrent hashes. Or 'all' for all torrents.

Returns None

<span id="page-38-0"></span>**torrents\_top\_priority**(*torrent\_hashes=None*, *\*\*kwargs*)

Set torrent as highest priority. Torrent Queuing must be enabled. (alias: torrents\_topPrio)

Raises **Conflict409** –

**Parameters torrent hashes** – single torrent hash or list of torrent hashes. Or 'all' for all torrents.

Returns None

**torrents\_trackers**(*torrent\_hash=None*, *\*\*kwargs*) Retrieve individual torrent's trackers.

Raises **[NotFound404Error](#page-11-7)** –

Parameters **torrent** hash – hash for torrent

Returns List of torrent's trackers Properties: [https://github.com/qbittorrent/qBittorrent/wiki/](https://github.com/qbittorrent/qBittorrent/wiki/WebUI-API-(qBittorrent-4.1) [WebUI-API-\(qBittorrent-4.1\)](https://github.com/qbittorrent/qBittorrent/wiki/WebUI-API-(qBittorrent-4.1)#get-torrent-trackers

**torrents\_uploadLimit**(*torrent\_hashes=None*, *\*\*kwargs*)

Retrieve the upload limit for one or more torrents. (alias: torrents\_uploadLimit)

Parameters **torrent\_hashes** – single torrent hash or list of torrent hashes. Or 'all' for all torrents.

Returns dictionary of limits

```
torrents_upload_limit(torrent_hashes=None, **kwargs)
```
Retrieve the upload limit for one or more torrents. (alias: torrents\_uploadLimit)

Parameters **torrent\_hashes** – single torrent hash or list of torrent hashes. Or 'all' for all torrents.

Returns dictionary of limits

**torrents\_webseeds**(*torrent\_hash=None*, *\*\*kwargs*) Retrieve individual torrent's web seeds.

Raises **[NotFound404Error](#page-11-7)** –

Parameters **torrent** hash – hash for torrent

Returns List of torrent's web seeds Properties: [https://github.com/qbittorrent/qBittorrent/wiki/](https://github.com/qbittorrent/qBittorrent/wiki/WebUI-API-(qBittorrent-4.1) [WebUI-API-\(qBittorrent-4.1\)](https://github.com/qbittorrent/qBittorrent/wiki/WebUI-API-(qBittorrent-4.1)#get-torrent-web-seeds

**class** qbittorrentapi.**Torrents**(*client*)

Allows interaction with the "Torrents" API endpoints.

Usage

```
>>> from qbittorrentapi import Client
>>> client = Client(host='localhost:8080', username='admin', password=
˓→'adminadmin')
>>> # this are all the same attributes that are available as named in
ightharpoonup>>> # endpoints or the more pythonic names in Client (with or_
˓→without 'torrents_' prepended)
>>> torrent_list = client.torrents.info()
>>> torrent_list_active = client.torrents.info.active()
>>> torrent_list_active_partial = client.torrents.info.
˓→active(limit=100, offset=200)
```
(continues on next page)

(continued from previous page)

```
>>> torrent_list_downloading = client.torrents.info.downloading()
>>> # torrent looping
>>> for torrent in client.torrents.info.completed()
>>> # all torrents endpoints with a 'hashes' parameters support all
˓→method to apply action to all torrents
>>> client.torrents.pause.all()
>>> client.torrents.resume.all()
>>> # or specify the individual hashes
>>> client.torrents.downloadLimit(torrent_hashes=['...', '...'])
```
**add**(*urls=None*, *torrent\_files=None*, *save\_path=None*, *cookie=None*, *category=None*, *is\_skip\_checking=None*, *is\_paused=None*, *is\_root\_folder=None*, *rename=None*, *upload\_limit=None*, *download\_limit=None*, *use\_auto\_torrent\_management=None*, *is\_sequential\_download=None*, *is\_first\_last\_piece\_priority=None*, *\*\*kwargs*)

**class** qbittorrentapi.**TorrentDictionary**(*data*, *client*) Alows interaction with individual torrents via the "Torrents" API endpoints.

Usage

```
>>> from qbittorrentapi import Client
>>> client = Client(host='localhost:8080', username='admin', password=
˓→'adminadmin')
>>> # this are all the same attributes that are available as named in
ightharpoonup>>> # endpoints or the more pythonic names in Client (with or.,
˓→without 'transfer_' prepended)
>>> torrent = client.torrents.info()[0]
>>> torrent_hash = torrent.info.hash
>>> # Attributes without inputs and a return value are properties
>>> properties = torrent.properties
>>> trackers = torrent.trackers
>>> files = torrent.files
>>> # Action methods
>>> torrent.edit_tracker(original_url="...", new_url="...")
>>> torrent.remove_trackers(urls='http://127.0.0.2/')
>>> torrent.rename(new_torrent_name="...")
>>> torrent.resume()
>>> torrent.pause()
>>> torrent.recheck()
>>> torrent.torrents_top_priority()
>>> torrent.setLocation(location='/home/user/torrents/')
>>> torrent.setCategory(category='video')
```

```
addTags(tags=None, **kwargs)
```

```
addTrackers(urls=None, **kwargs)
add_tags(tags=None, **kwargs)
add_trackers(urls=None, **kwargs)
bottomPrio(**kwargs)
bottom_priority(**kwargs)
decreasePrio(**kwargs)
decrease_priority(**kwargs)
delete(delete_files=None, **kwargs)
```
<span id="page-40-0"></span>**downloadLimit download\_limit editTracker**(*orig\_url=None*, *new\_url=None*, *\*\*kwargs*) **edit\_tracker**(*orig\_url=None*, *new\_url=None*, *\*\*kwargs*) **filePriority**(*file\_ids=None*, *priority=None*, *\*\*kwargs*) **file\_priority**(*file\_ids=None*, *priority=None*, *\*\*kwargs*) **files increasePrio**(*\*\*kwargs*) **increase\_priority**(*\*\*kwargs*) **info pause**(*\*\*kwargs*) **pieceHashes pieceStates piece\_hashes piece\_states properties reannounce**(*\*\*kwargs*) **recheck**(*\*\*kwargs*) **removeTags**(*tags=None*, *\*\*kwargs*) **removeTrackers**(*urls=None*, *\*\*kwargs*) **remove\_tags**(*tags=None*, *\*\*kwargs*) **remove\_trackers**(*urls=None*, *\*\*kwargs*) **rename**(*new\_name=None*, *\*\*kwargs*) **renameFile**(*file\_id=None*, *new\_file\_name=None*, *\*\*kwargs*) **rename\_file**(*file\_id=None*, *new\_file\_name=None*, *\*\*kwargs*) **resume**(*\*\*kwargs*) **setAutoManagement**(*enable=None*, *\*\*kwargs*) **setCategory**(*category=None*, *\*\*kwargs*) **setDownloadLimit**(*limit=None*, *\*\*kwargs*) **setForceStart**(*enable=None*, *\*\*kwargs*) **setLocation**(*location=None*, *\*\*kwargs*) **setShareLimits**(*ratio\_limit=None*, *seeding\_time\_limit=None*, *\*\*kwargs*) **setSuperSeeding**(*enable=None*, *\*\*kwargs*) **setUploadLimit**(*limit=None*, *\*\*kwargs*) **set\_auto\_management**(*enable=None*, *\*\*kwargs*) **set\_category**(*category=None*, *\*\*kwargs*)

<span id="page-41-1"></span>**set\_download\_limit**(*limit=None*, *\*\*kwargs*) **set\_force\_start**(*enable=None*, *\*\*kwargs*) **set\_location**(*location=None*, *\*\*kwargs*) **set\_share\_limits**(*ratio\_limit=None*, *seeding\_time\_limit=None*, *\*\*kwargs*) **set\_super\_seeding**(*enable=None*, *\*\*kwargs*) **set\_upload\_limit**(*limit=None*, *\*\*kwargs*) **state\_enum** Returns the formalized Enumeration for Torrent State instead of the raw string. **sync\_local**() Update local cache of torrent info. **toggleFirstLastPiecePrio**(*\*\*kwargs*) **toggleSequentialDownload**(*\*\*kwargs*) **toggle\_first\_last\_piece\_priority**(*\*\*kwargs*) **toggle\_sequential\_download**(*\*\*kwargs*) **topPrio**(*\*\*kwargs*) **top\_priority**(*\*\*kwargs*) **trackers uploadLimit upload\_limit**

**webseeds**

#### <span id="page-41-0"></span>**Transfer**

```
class qbittorrentapi.TransferAPIMixIn(host=", port=None, username=None, pass-
                                                 word=None, **kwargs)
     Implementation of all Transfer API methods
     transfer_banPeers(peers=None, **kwargs)
          Ban one or more peers. (alias: transfer_banPeers)
              Parameters peers – one or more peers to ban. each peer should take the form 'host:port'
              Returns None
     transfer_ban_peers(peers=None, **kwargs)
          Ban one or more peers. (alias: transfer_banPeers)
              Parameters peers – one or more peers to ban. each peer should take the form 'host:port'
              Returns None
     transfer_downloadLimit(**kwargs)
          Retrieves download limit. 0 is unlimited. (alias: transfer_downloadLimit)
              Returns integer
     transfer_download_limit(**kwargs)
          Retrieves download limit. 0 is unlimited. (alias: transfer_downloadLimit)
              Returns integer
```
<span id="page-42-0"></span>**transfer\_info**(*\*\*kwargs*)

Retrieves the global transfer info usually found in qBittorrent status bar.

Returns dictionary of status items Properties: [https://github.com/qbittorrent/qBittorrent/wiki/](https://github.com/qbittorrent/qBittorrent/wiki/WebUI-API-(qBittorrent-4.1) [WebUI-API-\(qBittorrent-4.1\)](https://github.com/qbittorrent/qBittorrent/wiki/WebUI-API-(qBittorrent-4.1)#get-global-transfer-info

**transfer\_setDownloadLimit**(*limit=None*, *\*\*kwargs*)

Set the global download limit in bytes/second. (alias: transfer setDownloadLimit)

Parameters **limit** – download limit in bytes/second (0 or -1 for no limit)

Returns None

**transfer\_setUploadLimit**(*limit=None*, *\*\*kwargs*)

Set the global download limit in bytes/second. (alias: transfer\_setUploadLimit)

**Parameters limit** – upload limit in bytes/second (0 or -1 for no limit)

Returns None

**transfer\_set\_download\_limit**(*limit=None*, *\*\*kwargs*) Set the global download limit in bytes/second. (alias: transfer setDownloadLimit)

**Parameters limit** – download limit in bytes/second (0 or -1 for no limit)

Returns None

**transfer\_set\_upload\_limit**(*limit=None*, *\*\*kwargs*) Set the global download limit in bytes/second. (alias: transfer setUploadLimit)

**Parameters limit** – upload limit in bytes/second (0 or -1 for no limit)

Returns None

**transfer\_speedLimitsMode**(*\*\*kwargs*)

Retrieves whether alternative speed limits are enabled. (alias: transfer\_speedLimitMode)

Returns '1' if alternative speed limits are currently enabled, '0' otherwise

#### **transfer\_speed\_limits\_mode**(*\*\*kwargs*)

Retrieves whether alternative speed limits are enabled. (alias: transfer\_speedLimitMode)

Returns '1' if alternative speed limits are currently enabled, '0' otherwise

**transfer\_toggleSpeedLimitsMode**(*intended\_state=None*, *\*\*kwargs*)

Sets whether alternative speed limits are enabled. (alias: transfer toggleSpeedLimitsMode)

Parameters **intended\_state** – True to enable alt speed and False to disable. Leaving None will toggle the current state.

Returns None

**transfer\_toggle\_speed\_limits\_mode**(*intended\_state=None*, *\*\*kwargs*)

Sets whether alternative speed limits are enabled. (alias: transfer\_toggleSpeedLimitsMode)

Parameters **intended\_state** – True to enable alt speed and False to disable. Leaving None will toggle the current state.

Returns None

#### **transfer\_uploadLimit**(*\*\*kwargs*)

Retrieves upload limit. 0 is unlimited. (alias: transfer\_uploadLimit)

Returns integer

#### **transfer\_upload\_limit**(*\*\*kwargs*)

Retrieves upload limit. 0 is unlimited. (alias: transfer\_uploadLimit)

#### Returns integer

<span id="page-43-0"></span>**class** qbittorrentapi.**Transfer**(*\*args*, *\*\*kwargs*) Alows interaction with the "Transfer" API endpoints.

#### Usage

```
>>> from qbittorrentapi import Client
>>> client = Client(host='localhost:8080', username='admin', password=
˓→'adminadmin')
>>> # this are all the same attributes that are available as named in
ightharpoonup>>> # endpoints or the more pythonic names in Client (with or
˓→without 'transfer_' prepended)
>>> transfer_info = client.transfer.info
>>> # access and set download/upload limits as attributes
>>> dl_limit = client.transfer.download_limit
>>> # this updates qBittorrent in real-time
>>> client.transfer.download_limit = 1024000
>>> # update speed limits mode to alternate or not
>>> client.transfer.speedLimitsMode = True
```
**banPeers**(*peers=None*, *\*\*kwargs*)

```
ban_peers(peers=None, **kwargs)
```
**downloadLimit**

**download\_limit**

**info**

**setDownloadLimit**(*limit=None*, *\*\*kwargs*)

**setUploadLimit**(*limit=None*, *\*\*kwargs*)

**set\_download\_limit**(*limit=None*, *\*\*kwargs*)

**set\_upload\_limit**(*limit=None*, *\*\*kwargs*)

**speedLimitsMode**

**speed\_limits\_mode**

**toggleSpeedLimitsMode**(*intended\_state=None*, *\*\*kwargs*)

**toggle\_speed\_limits\_mode**(*intended\_state=None*, *\*\*kwargs*)

**uploadLimit**

**upload\_limit**

Python Module Index

<span id="page-44-0"></span>q

qbittorrentapi, [38](#page-41-0) qbittorrentapi.exceptions, [7](#page-10-12)

### Index

### <span id="page-46-0"></span>A

add() (*qbittorrentapi.Torrents method*), [36](#page-39-0) add\_feed() (*qbittorrentapi.RSS method*), [16](#page-19-0) add\_folder() (*qbittorrentapi.RSS method*), [16](#page-19-0) add\_tags() (*qbittorrentapi.TorrentDictionary method*), [36](#page-39-0) add\_trackers() (*qbittorrentapi.TorrentDictionary method*), [36](#page-39-0) addFeed() (*qbittorrentapi.RSS method*), [16](#page-19-0) addFolder() (*qbittorrentapi.RSS method*), [16](#page-19-0) addTags() (*qbittorrentapi.TorrentDictionary method*), [36](#page-39-0) addTrackers() (*qbittorrentapi.TorrentDictionary method*), [36](#page-39-0) ALLOCATING (*qbittorrentapi.TorrentStates attribute*), [21](#page-24-0) APIConnectionError, [7](#page-10-13) APIError, [7](#page-10-13) app\_build\_info() (*qbittorrentapi.AppAPIMixIn method*), [9](#page-12-0) app\_buildInfo() (*qbittorrentapi.AppAPIMixIn method*), [9](#page-12-0) app\_default\_save\_path() (*qbittorrentapi.AppAPIMixIn method*), [9](#page-12-0) app\_defaultSavePath() (*qbittorrentapi.AppAPIMixIn method*), [9](#page-12-0) app\_preferences() (*qbittorrentapi.AppAPIMixIn method*), [9](#page-12-0) app\_set\_preferences() (*qbittorrentapi.AppAPIMixIn method*), [9](#page-12-0) app\_setPreferences() (*qbittorrentapi.AppAPIMixIn method*), [9](#page-12-0) app\_shutdown() (*qbittorrentapi.AppAPIMixIn method*), [9](#page-12-0) app\_version() (*qbittorrentapi.AppAPIMixIn method*), [9](#page-12-0) app web api version() (*qbittorrentapi.AppAPIMixIn method*), [9](#page-12-0) app\_webapiVersion() (*qbittor-*

*rentapi.AppAPIMixIn method*), [10](#page-13-0) AppAPIMixIn (*class in qbittorrentapi*), [9](#page-12-0) Application (*class in qbittorrentapi*), [10](#page-13-0) application (*qbittorrentapi.AppAPIMixIn attribute*), [10](#page-13-0) auth\_log\_in() (*qbittorrentapi.Request method*), [11](#page-14-0) auth\_log\_out() (*qbittorrentapi.Request method*), [11](#page-14-0)

### B

ban\_peers() (*qbittorrentapi.Transfer method*), [40](#page-43-0) banPeers() (*qbittorrentapi.Transfer method*), [40](#page-43-0) bottom\_priority() (*qbittorrentapi.TorrentDictionary method*), [36](#page-39-0) bottomPrio() (*qbittorrentapi.TorrentDictionary method*), [36](#page-39-0) build\_info (*qbittorrentapi.Application attribute*), [10](#page-13-0) buildInfo (*qbittorrentapi.Application attribute*), [10](#page-13-0)

### C

```
categories() (qbittorrentapi.Search method), 19
CHECKING_DOWNLOAD (qbittorrentapi.TorrentStates
        attribute), 21
CHECKING_RESUME_DATA (qbittor-
        rentapi.TorrentStates attribute), 21
CHECKING_UPLOAD (qbittorrentapi.TorrentStates at-
        tribute), 21
Client (class in qbittorrentapi), 11
Conflict409Error, 8
```
### D

```
decrease_priority() (qbittor-
        rentapi.TorrentDictionary method), 36
decreasePrio() (qbittorrentapi.TorrentDictionary
        method), 36
default_save_path (qbittorrentapi.Application at-
        tribute), 10
defaultSavePath (qbittorrentapi.Application
        attribute), 10
delete() (qbittorrentapi.Search method), 19
```
- delete() (*qbittorrentapi.TorrentDictionary method*), install\_plugin() (*qbittorrentapi.Search method*), [36](#page-39-0)
- download\_limit (*qbittorrentapi.TorrentDictionary attribute*), [37](#page-40-0)
- download\_limit (*qbittorrentapi.Transfer attribute*), [40](#page-43-0)
- DOWNLOADING (*qbittorrentapi.TorrentStates attribute*), [21](#page-24-0)
- downloadLimit (*qbittorrentapi.TorrentDictionary attribute*), [37](#page-40-0)
- downloadLimit (*qbittorrentapi.Transfer attribute*), [40](#page-43-0)

### E

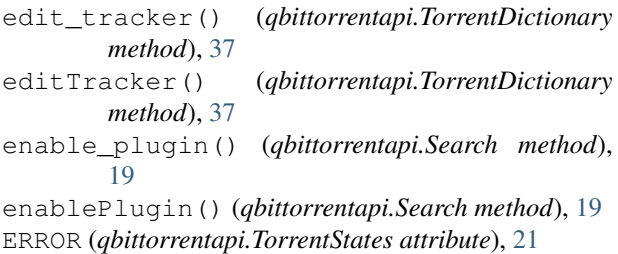

### F

file\_priority() (*qbittorrentapi.TorrentDictionary method*), [37](#page-40-0) FileError, [7](#page-10-13) filePriority() (*qbittorrentapi.TorrentDictionary method*), [37](#page-40-0) files (*qbittorrentapi.TorrentDictionary attribute*), [37](#page-40-0) Forbidden403Error, [8](#page-11-11) FORCE\_DOWNLOAD (*qbittorrentapi.TorrentStates attribute*), [21](#page-24-0) FORCED\_UPLOAD (*qbittorrentapi.TorrentStates attribute*), [21](#page-24-0)

### H

HTTP400Error, [7](#page-10-13) HTTP401Error, [7](#page-10-13) HTTP403Error, [8](#page-11-11) HTTP404Error, [8](#page-11-11) HTTP409Error, [8](#page-11-11) HTTP415Error, [8](#page-11-11) HTTP4XXError, [7](#page-10-13) HTTP500Error, [8](#page-11-11) HTTP5XXError, [7](#page-10-13) HTTPError, [7](#page-10-13)

### I

increase priority() (*qbittorrentapi.TorrentDictionary method*), [37](#page-40-0) increasePrio() (*qbittorrentapi.TorrentDictionary method*), [37](#page-40-0) info (*qbittorrentapi.TorrentDictionary attribute*), [37](#page-40-0) info (*qbittorrentapi.Transfer attribute*), [40](#page-43-0)

[19](#page-22-0) installPlugin() (*qbittorrentapi.Search method*), [19](#page-22-0) InternalServerError500Error, [8](#page-11-11) InvalidRequest400Error, [8](#page-11-11) is\_checking (*qbittorrentapi.TorrentStates attribute*), [21](#page-24-0) is\_complete (*qbittorrentapi.TorrentStates attribute*), [21](#page-24-0) is\_downloading (*qbittorrentapi.TorrentStates attribute*), [21](#page-24-0) is\_errored (*qbittorrentapi.TorrentStates attribute*), [21](#page-24-0) is\_paused (*qbittorrentapi.TorrentStates attribute*), [21](#page-24-0) is\_uploading (*qbittorrentapi.TorrentStates attribute*), [22](#page-25-0)

### L

Log (*class in qbittorrentapi*), [12](#page-15-0) log\_main() (*qbittorrentapi.LogAPIMixIn method*), [12](#page-15-0) log\_peers() (*qbittorrentapi.LogAPIMixIn method*), [12](#page-15-0) LogAPIMixIn (*class in qbittorrentapi*), [12](#page-15-0) LoginFailed, [7](#page-10-13)

### M

mark\_as\_read() (*qbittorrentapi.RSS method*), [16](#page-19-0) markAsRead() (*qbittorrentapi.RSS method*), [16](#page-19-0) matching\_articles() (*qbittorrentapi.RSS method*), [16](#page-19-0) matchingArticles() (*qbittorrentapi.RSS method*), [16](#page-19-0) METADATA\_DOWNLOAD (*qbittorrentapi.TorrentStates attribute*), [21](#page-24-0) MISSING\_FILES (*qbittorrentapi.TorrentStates attribute*), [21](#page-24-0) MissingRequiredParameters400Error, [8](#page-11-11) move\_item() (*qbittorrentapi.RSS method*), [16](#page-19-0) moveItem() (*qbittorrentapi.RSS method*), [16](#page-19-0) MOVING (*qbittorrentapi.TorrentStates attribute*), [21](#page-24-0)

### N

NotFound404Error, [8](#page-11-11)

### P

```
pause() (qbittorrentapi.TorrentDictionary method), 37
PAUSED_DOWNLOAD (qbittorrentapi.TorrentStates at-
         tribute), 21
PAUSED_UPLOAD (qbittorrentapi.TorrentStates at-
         tribute), 21
peers() (qbittorrentapi.Log method), 12
piece_hashes (qbittorrentapi.TorrentDictionary at-
         tribute), 37
```
piece\_states (*qbittorrentapi.TorrentDictionary attribute*), [37](#page-40-0) pieceHashes (*qbittorrentapi.TorrentDictionary attribute*), [37](#page-40-0) pieceStates (*qbittorrentapi.TorrentDictionary attribute*), [37](#page-40-0) plugins (*qbittorrentapi.Search attribute*), [19](#page-22-0) preferences (*qbittorrentapi.Application attribute*), [10](#page-13-0) properties (*qbittorrentapi.TorrentDictionary attribute*), [37](#page-40-0)

### Q

qbittorrentapi (*module*), [9,](#page-12-0) [11,](#page-14-0) [12,](#page-15-0) [17,](#page-20-0) [19,](#page-22-0) [20,](#page-23-0) [22,](#page-25-0) [38](#page-41-1) qbittorrentapi.exceptions (*module*), [7](#page-10-13) QUEUED\_DOWNLOAD (*qbittorrentapi.TorrentStates attribute*), [21](#page-24-0) QUEUED\_UPLOAD (*qbittorrentapi.TorrentStates attribute*), [21](#page-24-0)

### R

reannounce() (*qbittorrentapi.TorrentDictionary method*), [37](#page-40-0) recheck() (*qbittorrentapi.TorrentDictionary method*), [37](#page-40-0) refresh\_item() (*qbittorrentapi.RSS method*), [16](#page-19-0) refreshItem() (*qbittorrentapi.RSS method*), [16](#page-19-0) remove\_item() (*qbittorrentapi.RSS method*), [16](#page-19-0) remove\_rule() (*qbittorrentapi.RSS method*), [16](#page-19-0) remove\_tags() (*qbittorrentapi.TorrentDictionary method*), [37](#page-40-0) remove\_trackers() (*qbittorrentapi.TorrentDictionary method*), [37](#page-40-0) removeItem() (*qbittorrentapi.RSS method*), [16](#page-19-0) removeRule() (*qbittorrentapi.RSS method*), [16](#page-19-0) removeTags() (*qbittorrentapi.TorrentDictionary method*), [37](#page-40-0) removeTrackers() (*qbittorrentapi.TorrentDictionary method*), [37](#page-40-0) rename() (*qbittorrentapi.TorrentDictionary method*), [37](#page-40-0) rename\_file() (*qbittorrentapi.TorrentDictionary method*), [37](#page-40-0) rename\_rule() (*qbittorrentapi.RSS method*), [16](#page-19-0) renameFile() (*qbittorrentapi.TorrentDictionary method*), [37](#page-40-0) renameRule() (*qbittorrentapi.RSS method*), [16](#page-19-0) Request (*class in qbittorrentapi*), [11](#page-14-0) results() (*qbittorrentapi.Search method*), [19](#page-22-0) resume() (*qbittorrentapi.TorrentDictionary method*), [37](#page-40-0) RSS (*class in qbittorrentapi*), [16](#page-19-0)

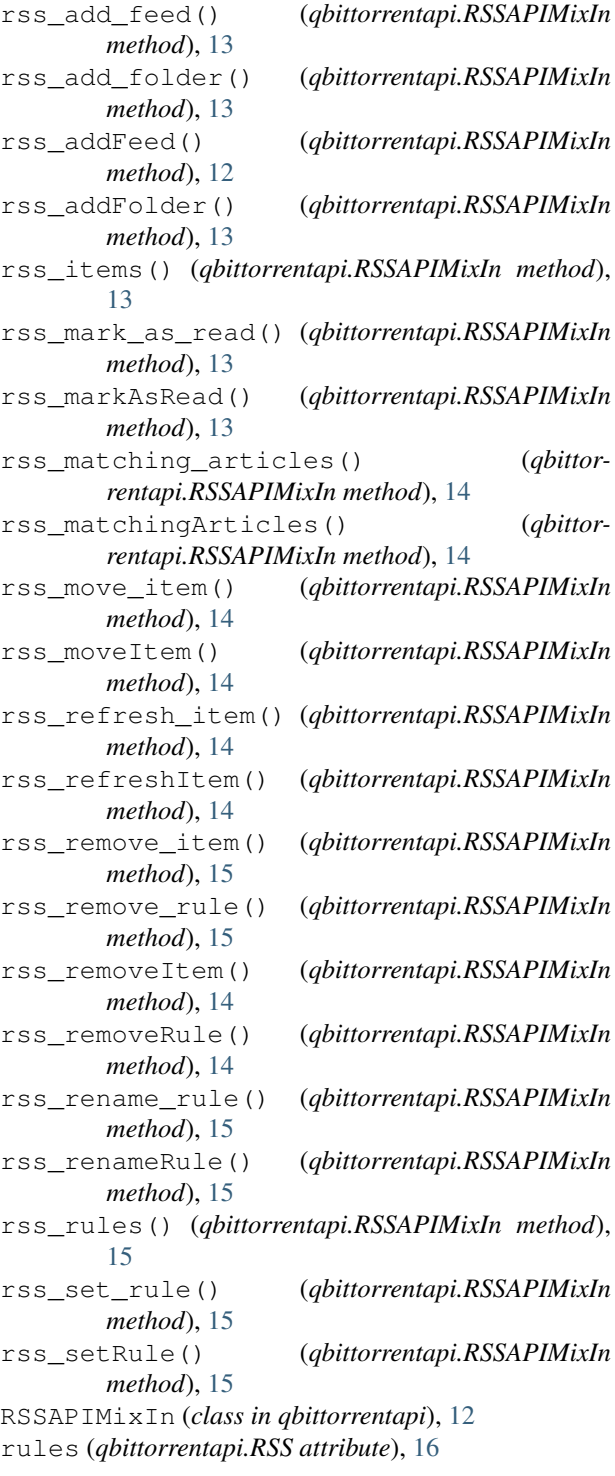

### S

Search (*class in qbittorrentapi*), [19](#page-22-0) search\_categories() (*qbittorrentapi.SearchAPIMixIn method*), [17](#page-20-0) search\_delete() (*qbittorrentapi.SearchAPIMixIn method*), [17](#page-20-0)

search enable plugin() (*qbittorrentapi.SearchAPIMixIn method*), [17](#page-20-0) search enablePlugin() (*qbittorrentapi.SearchAPIMixIn method*), [17](#page-20-0) search\_install\_plugin() (*qbittorrentapi.SearchAPIMixIn method*), [17](#page-20-0) search\_installPlugin() (*qbittorrentapi.SearchAPIMixIn method*), [17](#page-20-0) search\_plugins() (*qbittorrentapi.SearchAPIMixIn method*), [17](#page-20-0) search\_results() (*qbittorrentapi.SearchAPIMixIn method*), [17](#page-20-0) search\_start() (*qbittorrentapi.SearchAPIMixIn method*), [18](#page-21-0) search\_status() (*qbittorrentapi.SearchAPIMixIn method*), [18](#page-21-0) search\_stop() (*qbittorrentapi.SearchAPIMixIn method*), [18](#page-21-0) search\_uninstall\_plugin() (*qbittorrentapi.SearchAPIMixIn method*), [18](#page-21-0) search\_uninstallPlugin() (*qbittorrentapi.SearchAPIMixIn method*), [18](#page-21-0) search\_update\_plugins() (*qbittorrentapi.SearchAPIMixIn method*), [18](#page-21-0) search\_updatePlugins() (*qbittorrentapi.SearchAPIMixIn method*), [18](#page-21-0) SearchAPIMixIn (*class in qbittorrentapi*), [17](#page-20-0) set\_auto\_management() (*qbittorrentapi.TorrentDictionary method*), [37](#page-40-0) set\_category() (*qbittorrentapi.TorrentDictionary method*), [37](#page-40-0) set\_download\_limit() (*qbittorrentapi.TorrentDictionary method*), [37](#page-40-0) set\_download\_limit() (*qbittorrentapi.Transfer method*), [40](#page-43-0) set\_force\_start() (*qbittorrentapi.TorrentDictionary method*), [38](#page-41-1) set\_location() (*qbittorrentapi.TorrentDictionary method*), [38](#page-41-1) set\_preferences() (*qbittorrentapi.Application method*), [10](#page-13-0) set\_rule() (*qbittorrentapi.RSS method*), [16](#page-19-0) set\_share\_limits() (*qbittorrentapi.TorrentDictionary method*), [38](#page-41-1) set\_super\_seeding() (*qbittorrentapi.TorrentDictionary method*), [38](#page-41-1) set\_upload\_limit() (*qbittorrentapi.TorrentDictionary method*), [38](#page-41-1) set\_upload\_limit() (*qbittorrentapi.Transfer method*), [40](#page-43-0) setAutoManagement() (*qbittorrentapi.TorrentDictionary method*), [37](#page-40-0) setCategory() (*qbittorrentapi.TorrentDictionary method*), [37](#page-40-0)

setDownloadLimit() (*qbittorrentapi.TorrentDictionary method*), [37](#page-40-0) setDownloadLimit() (*qbittorrentapi.Transfer method*), [40](#page-43-0) setForceStart() (*qbittorrentapi.TorrentDictionary method*), [37](#page-40-0) setLocation() (*qbittorrentapi.TorrentDictionary method*), [37](#page-40-0) setPreferences() (*qbittorrentapi.Application method*), [10](#page-13-0) setRule() (*qbittorrentapi.RSS method*), [16](#page-19-0) setShareLimits() (*qbittorrentapi.TorrentDictionary method*), [37](#page-40-0) setSuperSeeding() (*qbittorrentapi.TorrentDictionary method*), [37](#page-40-0) setUploadLimit() (*qbittorrentapi.TorrentDictionary method*), [37](#page-40-0) setUploadLimit() (*qbittorrentapi.Transfer method*), [40](#page-43-0) shutdown() (*qbittorrentapi.Application method*), [10](#page-13-0) speed\_limits\_mode (*qbittorrentapi.Transfer attribute*), [40](#page-43-0) speedLimitsMode (*qbittorrentapi.Transfer attribute*), [40](#page-43-0) STALLED\_DOWNLOAD (*qbittorrentapi.TorrentStates attribute*), [21](#page-24-0) STALLED\_UPLOAD (*qbittorrentapi.TorrentStates attribute*), [21](#page-24-0) start() (*qbittorrentapi.Search method*), [19](#page-22-0) state\_enum (*qbittorrentapi.TorrentDictionary attribute*), [38](#page-41-1) status() (*qbittorrentapi.Search method*), [19](#page-22-0) stop() (*qbittorrentapi.Search method*), [19](#page-22-0) Sync (*class in qbittorrentapi*), [20](#page-23-0) sync\_local() (*qbittorrentapi.TorrentDictionary method*), [38](#page-41-1) sync\_maindata() (*qbittorrentapi.SyncAPIMixIn method*), [19](#page-22-0) sync\_torrent\_peers() (*qbittorrentapi.SyncAPIMixIn method*), [20](#page-23-0) sync torrentPeers() (*qbittorrentapi.SyncAPIMixIn method*), [20](#page-23-0) SyncAPIMixIn (*class in qbittorrentapi*), [19](#page-22-0) T

toggle\_first\_last\_piece\_priority() (*qbittorrentapi.TorrentDictionary method*), [38](#page-41-1) toggle\_sequential\_download() (*qbittorrentapi.TorrentDictionary method*), [38](#page-41-1) toggle\_speed\_limits\_mode() (*qbittorrentapi.Transfer method*), [40](#page-43-0) toggleFirstLastPiecePrio() (*qbittorrentapi.TorrentDictionary method*), [38](#page-41-1)

toggleSequentialDownload() (*qbittorrentapi.TorrentDictionary method*), [38](#page-41-1) toggleSpeedLimitsMode() (*qbittorrentapi.Transfer method*), [40](#page-43-0) top\_priority() (*qbittorrentapi.TorrentDictionary method*), [38](#page-41-1) topPrio() (*qbittorrentapi.TorrentDictionary method*), [38](#page-41-1) TorrentDictionary (*class in qbittorrentapi*), [36](#page-39-0) TorrentFileError, [7](#page-10-13) TorrentFileNotFoundError, [7](#page-10-13) TorrentFilePermissionError, [7](#page-10-13) Torrents (*class in qbittorrentapi*), [35](#page-38-0) torrents\_add() (*qbittorrentapi.TorrentsAPIMixIn method*), [22](#page-25-0) torrents\_add\_peers() (*qbittorrentapi.TorrentsAPIMixIn method*), [23](#page-26-0) torrents\_add\_tags() (*qbittorrentapi.TorrentsAPIMixIn method*), [23](#page-26-0) torrents\_add\_trackers() (*qbittorrentapi.TorrentsAPIMixIn method*), [23](#page-26-0) torrents\_addPeers() (*qbittorrentapi.TorrentsAPIMixIn method*), [23](#page-26-0) torrents\_addTags() (*qbittorrentapi.TorrentsAPIMixIn method*), [23](#page-26-0) torrents\_addTrackers() (*qbittorrentapi.TorrentsAPIMixIn method*), [23](#page-26-0) torrents\_bottom\_priority() (*qbittorrentapi.TorrentsAPIMixIn method*), [24](#page-27-0) torrents\_bottomPrio() (*qbittorrentapi.TorrentsAPIMixIn method*), [24](#page-27-0) torrents\_categories() (*qbittorrentapi.TorrentsAPIMixIn method*), [24](#page-27-0) torrents\_create\_category() (*qbittorrentapi.TorrentsAPIMixIn method*), [24](#page-27-0) torrents\_create\_tags() (*qbittorrentapi.TorrentsAPIMixIn method*), [25](#page-28-0) torrents\_createCategory() (*qbittorrentapi.TorrentsAPIMixIn method*), [24](#page-27-0) torrents\_createTags() (*qbittorrentapi.TorrentsAPIMixIn method*), [24](#page-27-0) torrents\_decrease\_priority() (*qbittorrentapi.TorrentsAPIMixIn method*), [25](#page-28-0) torrents\_decreasePrio() (*qbittorrentapi.TorrentsAPIMixIn method*), [25](#page-28-0) torrents\_delete() (*qbittorrentapi.TorrentsAPIMixIn method*), [25](#page-28-0) torrents\_delete\_tags() (*qbittorrentapi.TorrentsAPIMixIn method*), [25](#page-28-0) torrents\_deleteTags() (*qbittorrentapi.TorrentsAPIMixIn method*), [25](#page-28-0) torrents\_download\_limit() (*qbittorrentapi.TorrentsAPIMixIn method*), [25](#page-28-0) torrents\_downloadLimit() (*qbittor-*

*rentapi.TorrentsAPIMixIn method*), [25](#page-28-0) torrents\_edit\_category() (*qbittorrentapi.TorrentsAPIMixIn method*), [26](#page-29-0) torrents\_edit\_tracker() (*qbittorrentapi.TorrentsAPIMixIn method*), [26](#page-29-0) torrents\_editCategory() (*qbittorrentapi.TorrentsAPIMixIn method*), [25](#page-28-0) torrents\_editTracker() (*qbittorrentapi.TorrentsAPIMixIn method*), [26](#page-29-0) torrents\_file\_priority() (*qbittorrentapi.TorrentsAPIMixIn method*), [27](#page-30-0) torrents\_filePrio() (*qbittorrentapi.TorrentsAPIMixIn method*), [27](#page-30-0) torrents\_files() (*qbittorrentapi.TorrentsAPIMixIn method*), [27](#page-30-0) torrents\_increase\_priority() (*qbittorrentapi.TorrentsAPIMixIn method*), [27](#page-30-0) torrents\_increasePrio() (*qbittorrentapi.TorrentsAPIMixIn method*), [27](#page-30-0) torrents\_info() (*qbittorrentapi.TorrentsAPIMixIn method*), [28](#page-31-0) torrents\_pause() (*qbittorrentapi.TorrentsAPIMixIn method*), [28](#page-31-0) torrents\_piece\_hashes() (*qbittorrentapi.TorrentsAPIMixIn method*), [28](#page-31-0) torrents\_piece\_states() (*qbittorrentapi.TorrentsAPIMixIn method*), [28](#page-31-0) torrents\_pieceHashes() (*qbittorrentapi.TorrentsAPIMixIn method*), [28](#page-31-0) torrents\_pieceStates() (*qbittorrentapi.TorrentsAPIMixIn method*), [28](#page-31-0) torrents\_properties() (*qbittorrentapi.TorrentsAPIMixIn method*), [29](#page-32-0) torrents\_reannounce() (*qbittorrentapi.TorrentsAPIMixIn method*), [29](#page-32-0) torrents\_recheck() (*qbittorrentapi.TorrentsAPIMixIn method*), [29](#page-32-0) torrents\_remove\_categories() (*qbittorrentapi.TorrentsAPIMixIn method*), [30](#page-33-0) torrents\_remove\_tags() (*qbittorrentapi.TorrentsAPIMixIn method*), [30](#page-33-0) torrents\_remove\_trackers() (*qbittorrentapi.TorrentsAPIMixIn method*), [30](#page-33-0) torrents\_removeCategories() (*qbittorrentapi.TorrentsAPIMixIn method*), [29](#page-32-0) torrents\_removeTags() (*qbittorrentapi.TorrentsAPIMixIn method*), [29](#page-32-0) torrents\_removeTrackers() (*qbittorrentapi.TorrentsAPIMixIn method*), [29](#page-32-0) torrents\_rename() (*qbittorrentapi.TorrentsAPIMixIn method*), [30](#page-33-0) torrents\_rename\_file() (*qbittorrentapi.TorrentsAPIMixIn method*), [31](#page-34-0) (*qbittor-* torrents renameFile() (*qbittor-*

*rentapi.TorrentsAPIMixIn method*), [30](#page-33-0) torrents\_resume() (*qbittorrentapi.TorrentsAPIMixIn method*), [31](#page-34-0) torrents\_set\_auto\_management() (*qbittorrentapi.TorrentsAPIMixIn method*), [32](#page-35-0) torrents\_set\_category() (*qbittorrentapi.TorrentsAPIMixIn method*), [33](#page-36-0) torrents\_set\_download\_limit() (*qbittorrentapi.TorrentsAPIMixIn method*), [33](#page-36-0) torrents\_set\_force\_start() (*qbittorrentapi.TorrentsAPIMixIn method*), [33](#page-36-0) torrents\_set\_location() (*qbittorrentapi.TorrentsAPIMixIn method*), [33](#page-36-0) torrents\_set\_share\_limits() (*qbittorrentapi.TorrentsAPIMixIn method*), [33](#page-36-0) torrents\_set\_super\_seeding() (*qbittorrentapi.TorrentsAPIMixIn method*), [33](#page-36-0) torrents\_set\_upload\_limit() (*qbittorrentapi.TorrentsAPIMixIn method*), [34](#page-37-0) torrents\_setAutoManagement() (*qbittorrentapi.TorrentsAPIMixIn method*), [31](#page-34-0) torrents\_setCategory() (*qbittorrentapi.TorrentsAPIMixIn method*), [31](#page-34-0) torrents\_setDownloadLimit() (*qbittorrentapi.TorrentsAPIMixIn method*), [31](#page-34-0) torrents\_setForceStart() (*qbittorrentapi.TorrentsAPIMixIn method*), [31](#page-34-0) torrents\_setLocation() (*qbittorrentapi.TorrentsAPIMixIn method*), [32](#page-35-0) torrents\_setShareLimits() (*qbittorrentapi.TorrentsAPIMixIn method*), [32](#page-35-0) torrents\_setSuperSeeding() (*qbittorrentapi.TorrentsAPIMixIn method*), [32](#page-35-0) torrents\_setUploadLimit() (*qbittorrentapi.TorrentsAPIMixIn method*), [32](#page-35-0) torrents\_tags() (*qbittorrentapi.TorrentsAPIMixIn method*), [34](#page-37-0) torrents\_toggle\_first\_last\_piece\_priority() (*qbittorrentapi.TorrentsAPIMixIn method*), [34](#page-37-0) torrents\_toggle\_sequential\_download() (*qbittorrentapi.TorrentsAPIMixIn method*), [34](#page-37-0) torrents\_toggleFirstLastPiecePrio() (*qbittorrentapi.TorrentsAPIMixIn method*), [34](#page-37-0) torrents\_toggleSequentialDownload() (*qbittorrentapi.TorrentsAPIMixIn method*), [34](#page-37-0) torrents\_top\_priority() (*qbittorrentapi.TorrentsAPIMixIn method*), [35](#page-38-0) torrents\_topPrio() (*qbittorrentapi.TorrentsAPIMixIn method*), [34](#page-37-0) torrents\_trackers() (*qbittorrentapi.TorrentsAPIMixIn method*), [35](#page-38-0) torrents\_upload\_limit() (*qbittorrentapi.TorrentsAPIMixIn method*), [35](#page-38-0) torrents\_uploadLimit() (*qbittor-*

*rentapi.TorrentsAPIMixIn method*), [35](#page-38-0) torrents\_webseeds() (*qbittorrentapi.TorrentsAPIMixIn method*), [35](#page-38-0) TorrentsAPIMixIn (*class in qbittorrentapi*), [22](#page-25-0) TorrentStates (*class in qbittorrentapi*), [20](#page-23-0) trackers (*qbittorrentapi.TorrentDictionary attribute*), [38](#page-41-1) Transfer (*class in qbittorrentapi*), [40](#page-43-0) transfer\_ban\_peers() (*qbittorrentapi.TransferAPIMixIn method*), [38](#page-41-1) transfer\_banPeers() (*qbittorrentapi.TransferAPIMixIn method*), [38](#page-41-1) transfer\_download\_limit() (*qbittorrentapi.TransferAPIMixIn method*), [38](#page-41-1) transfer\_downloadLimit() (*qbittorrentapi.TransferAPIMixIn method*), [38](#page-41-1) transfer\_info() (*qbittorrentapi.TransferAPIMixIn method*), [38](#page-41-1) transfer\_set\_download\_limit() (*qbittorrentapi.TransferAPIMixIn method*), [39](#page-42-0) transfer\_set\_upload\_limit() (*qbittorrentapi.TransferAPIMixIn method*), [39](#page-42-0) transfer\_setDownloadLimit() (*qbittorrentapi.TransferAPIMixIn method*), [39](#page-42-0) transfer\_setUploadLimit() (*qbittorrentapi.TransferAPIMixIn method*), [39](#page-42-0) transfer\_speed\_limits\_mode() (*qbittorrentapi.TransferAPIMixIn method*), [39](#page-42-0) transfer\_speedLimitsMode() (*qbittorrentapi.TransferAPIMixIn method*), [39](#page-42-0) transfer\_toggle\_speed\_limits\_mode() (*qbittorrentapi.TransferAPIMixIn method*), [39](#page-42-0) transfer\_toggleSpeedLimitsMode() (*qbittorrentapi.TransferAPIMixIn method*), [39](#page-42-0) transfer\_upload\_limit() (*qbittorrentapi.TransferAPIMixIn method*), [39](#page-42-0) transfer\_uploadLimit() (*qbittorrentapi.TransferAPIMixIn method*), [39](#page-42-0) TransferAPIMixIn (*class in qbittorrentapi*), [38](#page-41-1)

### U

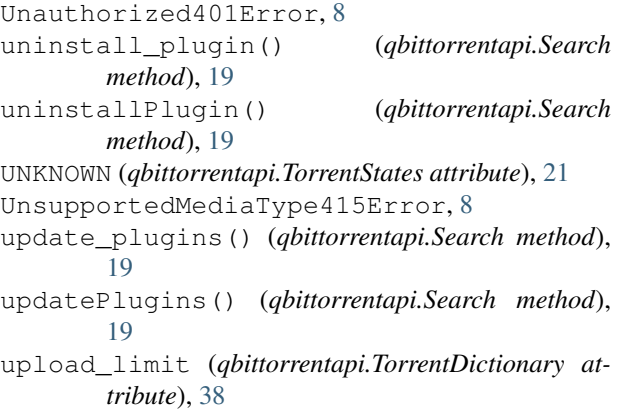

upload\_limit (*qbittorrentapi.Transfer attribute*), [40](#page-43-0) UPLOADING (*qbittorrentapi.TorrentStates attribute*), [21](#page-24-0) uploadLimit (*qbittorrentapi.TorrentDictionary attribute*), [38](#page-41-1)

uploadLimit (*qbittorrentapi.Transfer attribute*), [40](#page-43-0)

## V

version (*qbittorrentapi.Application attribute*), [10](#page-13-0)

### W

web\_api\_version (*qbittorrentapi.Application attribute*), [10](#page-13-0)

webapiVersion (*qbittorrentapi.Application attribute*), [10](#page-13-0)

webseeds (*qbittorrentapi.TorrentDictionary attribute*), [38](#page-41-1)